## Міністерство освіти і науки України

## Національний університет водного господарства та природокористування

Кафедра гідроенергетики, теплоенергетики та гідравлічних машин

# **01-06-73М**

## **МЕТОДИЧНІ ВКАЗІВКИ**

та завдання до виконання лабораторних робіт з навчальної дисципліни «Інформаційні технології та програмування» для здобувачів вищої освіти першого (бакалаврського) рівня за ОПП «Теплоенергетика» спеціальності 144 «Теплоенергетика» галузі знань 14 «Електрична інженерія» усіх форм навчання

> Рекомендовано науковометодичною радою з якості ННІВГП Протокол №10 від 20.06.2023 р.

Методичні вказівки та завдання до виконання лабораторних робіт з навчальної дисципліни «Інформаційні технології та програмування» для здобувачів вищої освіти першого (бакалаврського) рівня за освітньо-професійною програмою «Теплоенергетика» спеціальності 144 «Теплоенергетика» галузі знань 14 «Електрична інженерія» усіх форм навчання [Електронне видання]/Тимейчук О. Ю. – Рівне : НУВГП, 2023. – 58 с.

Укладач: Тимейчук О. Ю., к.т.н., доцент кафедри гідроенергетики, теплоенергетики та гідравлічних машин.

Відповідальний за випуск: Рябенко О. А., д.т.н., професор, завідувач кафедри гідроенергетики, теплоенергетики та гідравлічних машин.

Керівник групи забезпечення спеціальності 144 «Теплоенергетика» Костюк О. П.

`

#### **ЗМІСТ**

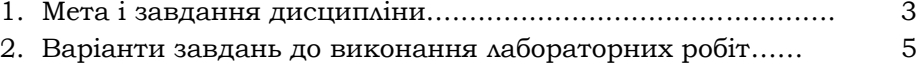

© О. Ю. Тимейчук, 2023 © НУВГП, 2023

# **1. МЕТА І ЗАВДАННЯ ДИСЦИПЛІНИ**

`

Метою вивчення навчальної дисципліни «Інформаційні технології та програмування» є оволодіння студентами вмінь і навиків застосування сучасних ПК та інформаційних технологій, вивчення способів і методів підготовки та розв'язування задач інженерного характеру на ПК.

Основними цілями навчальної дисципліни «Інформаційні технології та програмування» є:

- вивчення основ алгоритмізації, мови програмування Turbo Pascal та комп'ютерної системи проведення математичних розрахунків MathCad;

- набуття практичних навичок роботи на сучасній комп'ютерній техніці і використання інформаційних технологій для розв'язання різноманітних задач у навчальній та практичній діяльності за фахом.

|              | Назва теми та її зміст                     | Денна/заочна<br>форма |               |                        |                 |
|--------------|--------------------------------------------|-----------------------|---------------|------------------------|-----------------|
| No<br>3/n    |                                            | навчання (год)        |               |                        |                 |
|              |                                            |                       |               |                        |                 |
|              |                                            |                       |               | Лабораторні<br>заняття | Самостійна      |
|              |                                            |                       |               |                        |                 |
|              |                                            | Усього                | Лекції        |                        | робота          |
|              |                                            |                       |               |                        |                 |
| 1            | 2                                          | 3                     | 4             | 5                      | 6               |
| $\mathbf{1}$ | Основи алгоритмізації задач. Мова про-     | <u> 12</u>            | $\frac{1}{0}$ | $\frac{0}{0}$          | <u> 11</u>      |
|              | грамування Turbo Pascal.                   | 12                    |               |                        | 12              |
|              | Поняття алгоритму. Типові структури ал-    |                       |               |                        |                 |
|              | горитмів та їх організація. Мови програму- |                       |               |                        |                 |
|              | вання, їх призначення та використання.     |                       |               |                        |                 |
| $\mathbf{2}$ | Програмування в середовищі Turbo           | $\frac{12}{12}$       | $\frac{1}{0}$ | $\frac{0}{0}$          | <u> 11</u>      |
|              | Pascal.                                    |                       |               |                        | $\overline{12}$ |
|              | Загальна структура програми. Описова та    |                       |               |                        |                 |
|              | операторна частина програми. Оператор      |                       |               |                        |                 |
|              | присвоєння. Оператори введення і виве-     |                       |               |                        |                 |
|              | дення інформації.                          |                       |               |                        |                 |
| 3            | Програмування лінійних та розгалуже-       | <u>12</u>             | $\frac{1}{1}$ | $\frac{4}{2}$          | $\frac{7}{9}$   |
|              | них обчислювальних процесів.               | 12                    |               |                        |                 |
|              | Організація лінійних програм. Поняття про  |                       |               |                        |                 |
|              | логічні вирази, правила їх запису. Опера-  |                       |               |                        |                 |
|              | тор переходу та умовні оператори. Орга-    |                       |               |                        |                 |
|              | нізація програм розгалуженої структури.    |                       |               |                        |                 |

**Тематичний план дисципліни**

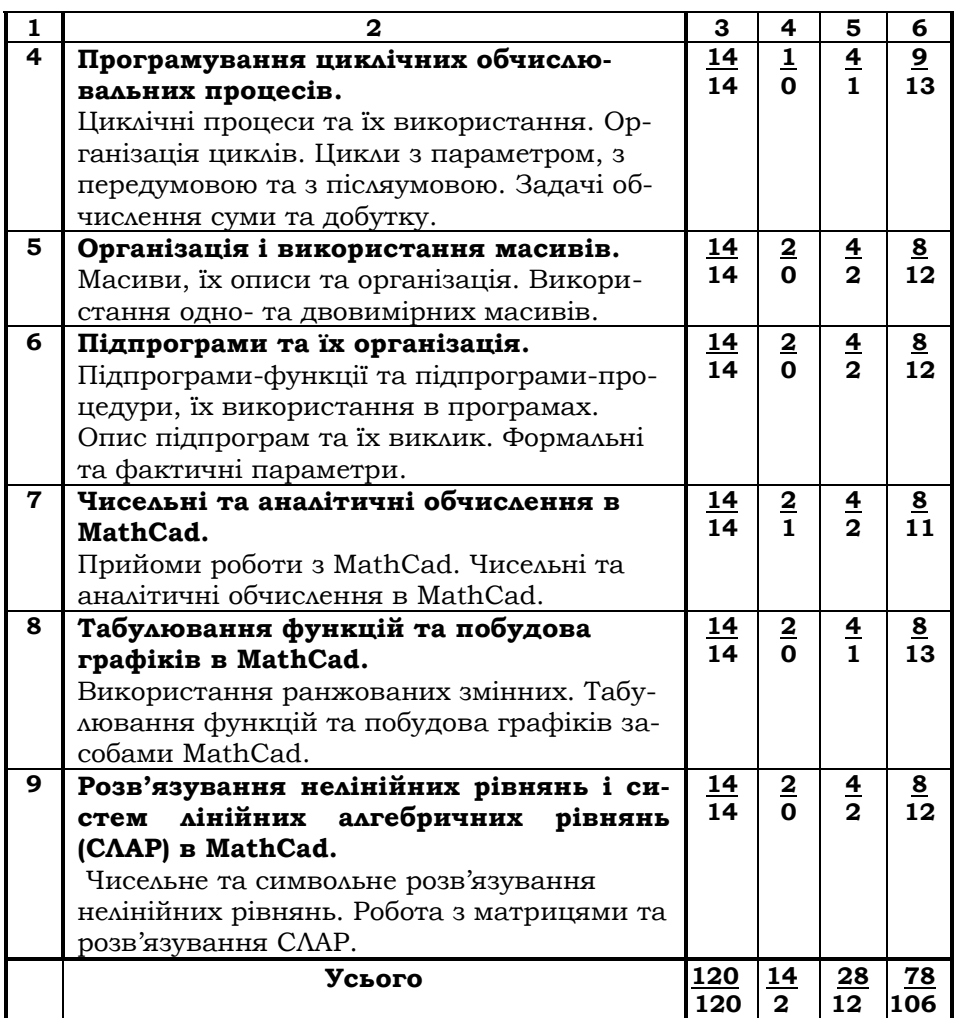

`

# **2. ВАРІАНТИ ЗАВДАНЬ ДО ВИКОНАННЯ ЛАБОРАТОРНИХ РОБІТ**

# **Варіант №1**

## **Лабораторна робота №1.** *Програмування алгоритмів лінійної та розгалуженої структури*

В завданнях 1-3 вивести на екран вхідні дані

та результати обчислень.

Завдання 1. Написати програму обчислення значень арифметичних виразів

$$
y = \frac{x^2 - z^2}{\lg|x - 7|}
$$
,  $x = \frac{\sin^2 a^3 - \operatorname{arctg}b}{\ln|a + b| - 1}$ ,  $z = \sqrt{\left|\frac{a + b}{ab}\right| + \pi}$ ,  $a = 3.5$ ,  $b = -2.16$ .

Завдання 2. Написати програму обчислення значення функції:

$$
y = \begin{cases} \frac{tg^2x + 5}{2x^2 + 1}, & x \ge 0, \\ \sqrt{\|x\| + \cos x}, & x < 0. \end{cases}
$$

Завдання 3. Написати програму до нижченаведеного завдання

(*к* - номер варіанту, *l* - номер групи).

$$
a = \frac{l - 3k}{5}
$$
,  $b = \frac{2l + k}{k}$ ,  $d = lk + 6.5$ .

Знайти додатні числа та їх подвоєння .

`

## **Лабораторна робота №2.** *Програмування алгоритмів циклічної структури*

Завдання 1. Написати програму обчислення значення функції на заданому проміжку із заданим кроком зміни аргументу:

а) використати умовний оператор та оператор циклу з передумовою;

б) використати оператор циклу з параметром.

$$
y = \frac{\cos^2 x}{x^2 + 1}
$$
, a)  $0, 1 \le x \le 1, 2$ ,  $\Delta x = 0, 1$ ;  
6)  $0, 5 \le x$ ,  $\Delta x = 0, 05$ ,  $n = 8$ .

Завдання 2. Написати програму обчислення значення функції на вказаному проміжку із заданим кроком зміни аргументу: використати оператор циклу з післяумовою.

$$
w = \begin{cases} y + \sin y, & -6.5 \le y < 0.5, \\ \ln(y + \sqrt{y}), & 0.5 \le y \le 8; \Delta y = 0.5. \end{cases}
$$

Завдання 3. Написати програми обчислення суми та добутку

$$
y = \sum_{l=5}^{13} \frac{l^2 + 1}{l^3 + 2} , \qquad f = \prod_{k=5}^{13} \frac{k + 3}{(k + 5)(k + 6)} .
$$

#### **Лабораторна робота №3.** *Програмування алгоритмів обробки масивів*

В завданнях 1-3 вивести на екран вхідні дані та результати обчислень.

Завдання 1. Написати програму обробки одновимірного масиву. Знайти середнє арифметичне від'ємних елементів масиву

 $A=(5;-2.3;-6.9;-1.1;2;6.6).$ 

`

Завдання 2. Написати програму обробки двовимірного масиву.

Знайти кількість від´ємних елементів матриці

$$
B(3,4) = \left(\begin{array}{cccc} 4.2 & -3.4 & 9.7 & -8.5 \\ 0.0 & 6.5 & -8.1 & -4.5 \\ 3.3 & -8.4 & 7.8 & 4.9 \end{array}\right).
$$

Завдання 3. Написати програму обробки матриці

$$
A = \begin{pmatrix} 3 & 0 & -0.1 & 2.5 \\ -1 & 2 & 5 & -1.3 \\ -4 & -2.9 & 3 & 0.5 \\ 1.1 & -12.5 & 0 & -1 \end{pmatrix}.
$$

Знайти мiнiмальний елемент та його індекси кожного рядка матриці.

#### **Лабораторна робота №4.** *Програмування з використанням підпрограм-процедур (ПП) і підпрограм-функцій (ПФ)*

Завдання. Написати програму розв´язку задачі з використанням ПП та ПФ.

$$
F = \frac{\sum_{i=2}^{4} a_i^2 + \sin b_{\max}}{\sum_{i=1}^{5} b_i^4 - 3a_{\max}} + \sum_{i=2}^{5} a_i b_i,
$$

*при А=(0.4; 0.7; 2.1; -0.2; -8.2), B=(0.5; 2.8; 3.1; -0.8; 4.1).*

## **Лабораторна робота №5.** *Виконання безпосередніх обчислень в MathCad*

Завдання 1. Провести безпосередні арифметичні обчислення:

1) 
$$
\frac{(7-6,35) \cdot \frac{2}{13} + 9,9}{(\frac{1,2}{36} + \frac{1,2}{0,25} - 1\frac{5}{16}) \cdot \frac{24}{169}}
$$
; 2)  $\frac{\frac{5}{6} - \frac{21}{45}}{1\frac{5}{6}} \cdot \frac{1,125+1\frac{3}{4} - \frac{5}{12}}{0,59}$ .

Завдання 2. Робота з розмірними величинами: знайти швидкість тіла  $\overline{V}$ , м/с, яке пройшло шлях S=120+n, м, за час t=10+n, с (де n – номер варіанта).

Завдання 3. Обчислити значення виразів при заданих вхідних даних:

$$
x = \sqrt{8.67 + e^{-\beta} + |1 - \beta^2|}
$$
,  $y = \sqrt[3]{\lg \beta^2} + \sqrt[5]{|\cos^3 e^2 - 2|}$ ;  $\beta = 2.77$ 

Лабораторна робота №6. Аналітичні перетворення в MathCad Завдання 1. Спростити алгебричний вираз:

1) 
$$
\frac{3a^2 - 48}{7a - 7} \cdot \frac{4a - 4}{4a + 16}
$$
; 2)  $\frac{2a}{a + 1} + \frac{2}{a - 1} + \frac{4a}{a^2 - 1}$ .

Завдання 2. Обчислити суми і добутки рядів (умова в лаб. роб. №2, завд. 3).

Завдання 3. Обчислити границі:

1) 
$$
\lim_{x \to 2} \frac{x^2 - 6x + 8}{x^2 - 8x + 12}
$$
; 2)  $\lim_{x \to \infty} \frac{3x^4 - 2}{\sqrt{x^8 + 3x + 4}}$ .

Завдання 4. Знайти похідні функцій:

1) 
$$
\sqrt{x+1} \lg(x+3)
$$
;   
2)  $\frac{\ln^3 2x}{\sqrt{12x^2 + 0.5}}$ 

Завдання 5. Знайти первісні та означені інтеграли:

1) 
$$
\int x\sqrt{x^2 + 6} dx
$$
;  
\n2)  $\int \sin 2x \sin 5x dx$ ;  
\n3)  $\int_{0.8}^{1.6} \frac{dx}{\sqrt{2x^2 + 1}}$ ;  
\n4)  $\int_{1.2}^{2} \frac{\ln(x + 2)}{x^2} dx$ .

## Лабораторна робота №7. Табулювання функцій та побудова *epachinis e MathCad*

Завдання 1. Побудувати таблицю значень і графік функції на вказаному проміжку із заданим кроком зміни аргументу.

$$
y = \frac{\cos^2 x}{x^2 + 1}
$$
;  $3.8 \le x \le 9.8$ ,  $\Delta x = 0.6$ .

Завдання 2. Побудувати графік функції, що задана полярними координатами:  $\rho = 4\varphi$ .

Завдання 3. Побудувати графік функції, що задана параметрично

$$
\begin{cases}\nx = 20(t - \sin t) \\
y = 20(1 - \cos t)\n\end{cases}
$$

### **Лабораторна робота №8.** *Розв'язування нелінійних рівнянь і СЛАР в MathCad*

Завдання 1. Знайти корінь нелінійного рівняння на заданому проміжку (використати функцію *root*):

$$
x^3 + x^2 + 2 = 0, \ x \in [-2; -1]
$$

Завдання 2. Знайти корінь нелінійного рівняння (використати функцію *solve*) : *<sup>x</sup>* <sup>−</sup>sin *<sup>x</sup>* <sup>=</sup> 0,25 .

Завдання 3. Знайти розв'язок СЛАР *Ax* <sup>=</sup> *B* :

$$
A = \begin{pmatrix} 2 & 1 & 2 & 3 \\ 3 & 0 & 3 & 0 \\ 2 & -1 & 0 & 3 \\ 1 & 2 & -1 & 2 \end{pmatrix} \qquad \vec{B} = \begin{pmatrix} 4 \\ 2 \\ 5 \\ 3 \end{pmatrix}
$$

а) з використанням оберненої матриці;

б) з використанням функції *lsolve*;

`

в) з використанням обчислювального блоку *given/find*;

г) з використанням обчислювального блоку *given/minerr*.

## **Варіант №2**

#### **Лабораторна робота №1.** *Програмування алгоритмів лінійної та розгалуженої структури*

В завданнях 1-3 вивести на екран вхідні дані та

результати обчислень.

Завдання 1. Написати програму обчислення значень арифметичних виразів

$$
z = \ln \left| \frac{x + \cos y^{2}}{1,604 - \operatorname{arccty}} \right|, \quad x = \lg b + \frac{(a - b)^{2}}{b} \cdot e^{-a}, \quad y = \sqrt[3]{\cos a^{2} + ab + 0,06},
$$
  
\n
$$
a = 5.2, \quad b = 7.3.
$$

Завдання 2. Написати програму обчислення значення функції:

$$
y = \begin{cases} \frac{3x}{x^2 + 1}, & x < -2, \\ x^2 - 4x + 2, & -2 \le x \le 0.5, \\ x - 2x^3, & x > 0.5 \end{cases}
$$

Завдання 3. Написати програму до нижченаведеного завдання (*к* - номер варіанту, *l* - номер групи).

$$
a = \frac{2l - 3k}{5} , b = \frac{l + 2}{l} , c = lk - 10.
$$

Обчислити *S* <sup>=</sup> max(*<sup>a</sup>*,min(*<sup>c</sup>*,*b*)).

`

## **Лабораторна робота №2.** *Програмування алгоритмів циклічної структури*

Завдання 1. Написати програму обчислення значення функції на заданому проміжку із заданим кроком зміни аргументу:

а) використати умовний оператор та оператор циклу з передумовою;

б) використати оператор циклу з параметром.

$$
y = \frac{tg0,5x}{x^3 + 7,5}
$$
, a)  $3,8 \le x \le 7,6$ ;  $\Delta x = 0,6$   
6)  $0,5 \le x$ ,  $\Delta x = 0,1$ ,  $n = 9$ .

Завдання 2. Написати програму обчислення значення функції на вказаному проміжку із заданим кроком зміни аргументу (використати оператор циклу з післяумовою).

$$
y = \begin{cases} 1.26v^2 + v^3, & 0 \le v < 0.1, \\ arctg(v + 0.4), & 0.1 \le v < 4; \Delta v = 0.1. \end{cases}
$$

Завдання 3. Написати програми обчислення суми та добутку (початкове і кінцеве значення індексної змінної ввести оператором вводу).

$$
y = \sum_{l=1}^{10} \frac{l+2}{(l+3)(l+6)}
$$
,  $p = \prod_{l=8}^{17} \frac{l^2-2}{l^2+3}$ .

## **Лабораторна робота №3.** *Програмування алгоритмів обробки масивів*

В завданнях 1-3 вивести на екран вхідні дані та результати обчислень.

Завдання 1. Написати програму обробки одновимірного масиву

Знайти середнє геометричне додатніх елементів масиву А=(5; -  $2.3$ ;  $-6.9$ ;  $-1.1$ ;  $2$ ; 6.6).

Завдання 2. Написати програму обробки двовимірного масиву Замінити нулями всі додатні елементи матриці

$$
B(3,4) = \left(\begin{array}{cccc} 0.0 & 6.5 & -8.1 & -4.5 \\ 8.5 & 7.8 & -3.4 & 6.1 \\ 3.3 & -8.4 & 7.8 & 4.9 \end{array}\right).
$$

Завдання 3. Написати програму обробки матриці

$$
A = \begin{pmatrix} 3 & 0 & -0.1 & 2.5 \\ -1 & 2 & 5 & -1.3 \\ -4 & -2.9 & 3 & 0.5 \\ 1.1 & -12.5 & 0 & -1 \end{pmatrix}
$$

Знайти кількість додатніх елементів кожного стовпця матриці.

#### Лабораторна робота №4. Програмування з використанням підпрограм-процедир (ПП) і підпрограм-финкцій (ПФ)

Завдання. Написати програму розв'язку задачі з використанням ПП та ПФ

$$
D = \frac{\prod_{i=2}^{5} a_i - 2 \cdot b_{\min}}{\prod_{i=1}^{5} b_i^2 + a_{\min}} + \prod_{i=1}^{5} (a_i + \sin b_i)
$$

npu A=(2.8; 3.1; 5.2; 4.7; -2), B=(2.6; -0.7; -4.3; 1.6; 2.1).

#### Лабораторна робота №5. Виконання безпосередніх обчислень e MathCad

Завдання 1. Провести безпосередні арифметичні обчислення:

1) 
$$
\frac{2\frac{3}{4}/1,1+3\frac{1}{3}}{2,5-0,4\cdot 3\frac{1}{3}}
$$
, 2)  
2)  $\frac{(3,4-1,275)\cdot\frac{16}{17}}{18\cdot (1\frac{7}{85}+6\frac{2}{17})}$ 

Завдання 2. Робота з розмірними величинами: знайти швидкість тіла V, м/с, яке пройшло шлях S=120+n, м, за час t=10+n, с (де n – номер варіанта).

Завдання 3. Обчислити значення виразів при заданих вхідних даних:

$$
z = \sqrt{|\alpha + \sin^2 \alpha^3|} + \arccos \frac{\pi - \alpha}{3}, \quad y = 0,3 \lg e^{-2.3\alpha} + \sqrt[3]{t g^2 \alpha^3 + \alpha^4}; \quad \alpha = -3.7.
$$

Лабораторна робота №6. Аналітичні перетворення в MathCad Завдання 1. Спростити алгебричний вираз:

1) 
$$
\frac{4a}{1+2x+4x^2} \cdot \frac{1-8x^3}{2a^2}
$$
; 2)  $\left(\frac{1}{1-a}-1\right) \cdot \left(a-\frac{1-2a^2}{1-a}+1\right)$ .

Завдання 2. Обчислити суми і добутки рядів (умова в лаб. роб. №2, завд. 3).

Завдання 3. Обчислити границі:

1) 
$$
\lim_{x \to 3} \frac{x^2 - 5x + 6}{x^2 - 9};
$$
 2) 
$$
\lim_{x \to \infty} \frac{\sqrt{x^2 + 8x + 5}}{\sqrt{x^2 + 4x - 3}}.
$$

Завдання 4. Знайти похідні функцій:

1) 
$$
\frac{x+1}{\sqrt{x^2+1}}
$$
; 2)  $\sqrt{x+1} \cos^4 x^2$ .

Завдання 5. Знайти первісні та означені інтеграли:

1) 
$$
\int x^2 \sqrt{x^3 + 8} \, dx
$$
;   
\n2)  $\int \frac{\cos^4 x}{\sin^8 x} \, dx$ ;  
\n3)  $\int_{1.6}^{2.4} (x+1) \sin x \, dx$ ;   
\n4)  $\int_{1}^{2} \frac{dx}{\sqrt{2x^2 + 1}}$ .

## Лабораторна робота №7. Табилювання финкиій та побидова *epadinie e MathCad*

Завдання 1. Побудувати таблицю значень і графік функції на вказаному проміжку із заданим кроком зміни аргументу.

$$
y = \frac{tg0,5x}{x^3 + 7,5}
$$
;  $0,1 \le x \le 1,2, \Delta x = 0,1$ .

Завдання 2. Побудувати графік функції, що задана полярними координатами:  $\rho = e^{\varphi_{10}}$ .

Завдання 3. Побудувати графік функції, що задана параметрично:

$$
\begin{cases}\nx = 90\cos t + 20\cos 9t \\
y = 90\sin t + 20\sin 9t\n\end{cases}.
$$

## Лабораторна робота №8. Розе'язування нелінійних рівнянь і **CAAP** e MathCad

Завдання 1. Знайти корінь нелінійного рівняння на заданому проміжку (використати функцію root):

$$
\cos x + \frac{1}{x+2} = 0, \ x \in [1;2]
$$

Завдання 2. Знайти корінь нелінійного рівняння (використати one parop solve):  $tg(0,58x+0,1) = x^2$ .

Завдання 3. Знайти розв'язок СЛАР  $\vec{Ax} = \vec{B}$ :

$$
A = \begin{pmatrix} 2 & 1 & -5 & 1 \\ 1 & -3 & 0 & -6 \\ 0 & 2 & -1 & 2 \\ 1 & 4 & -7 & 6 \end{pmatrix}, \qquad \vec{B} = \begin{pmatrix} 8 \\ 9 \\ -5 \\ 0 \end{pmatrix}.
$$

а) з використанням оберненої матриці;

б) з використанням функції *lsolve*;

в) з використанням обчислювального блоку *aiven/find*:

г) з використанням обчислювального блоку *given/minerr*.

# **Варіант №3**

#### **Лабораторна робота №1.** *Програмування алгоритмів лінійної та розгалуженої структури*

В завданнях 1-3 вивести на екран вхідні дані

та результати обчислень.

Завдання 1. Написати програму обчислення значень арифметичних виразів

$$
y = \sqrt{\lg^2 |x| + 1,31}
$$
,  $x = \frac{e^{-2.5a} + \sin^2 a^3}{2\ln |b^4 a|}$ ,  $a = 0.6$ ,  $b = 3.12$ .

Завдання 2. Написати програму обчислення значення функції: ŀ  $\left\{ \cdot \right\}$ ſ,  $+x$ ,  $x \le$  $=\begin{cases} e^{-x}-arctg^{-x}, & x>1, \\ \sqrt[4]{|1+x|}, & x\leq 1. \end{cases}$  $x>1$ , 4  $2x - 23$ *x x*  $e^{-x}$  – arctg<sup>-</sup>x<sup>°</sup>, x *y x*

Завдання 3. Написати програму до нижченаведеного завдання (*к* - номер варіанту, *l* - номер групи).

$$
x = \frac{k+3l}{k}
$$
,  $y = kl-8$ ,  $z = \frac{l-3k}{3}$ .

3 найти  $a = \max(x, z) \cdot (\min(x, y) - 1)^2$ .

`

## **Лабораторна робота №2.** *Програмування алгоритмів циклічної структури*

Завдання 1. Написати програму обчислення значення функції на заданому проміжку із заданим кроком зміни аргументу: а) використати умовний оператор та оператор циклу з переду-

мовою;

б) використати оператор циклу з параметром.

$$
y = \frac{e^{2x} - 8}{x + 3}
$$
, a)  $2,3 \le x \le 5,4$ ,  $\Delta x = 0,8$ ;  
6)  $x \ge 1,2$ ,

Завдання 2. Написати програму обчислення значення функції на вказаному проміжку із заданим кроком зміни аргументу (використати оператор циклу з післяумовою).

$$
f = \begin{cases} y + 0.1 \cos y, & -2 \le y \le 0.5, \\ \ln(y + \sqrt{y} + 0.6), & 0.5 < y \le 3; \Delta y = 0.5. \end{cases}
$$

Завдання 3. Написати програми обчислення суми та добутку (початкове і кінцеве значення індексної змінної ввести оператором вводу).

$$
S = \sum_{k=0}^{18} \frac{k^2 + 2}{2k^2 - 1} , \qquad V = \prod_{k=3}^{7} \frac{k^2 + 3}{k^2 + 10k + 24} .
$$

#### **Лабораторна робота №3.** *Програмування алгоритмів обробки масивів*

В завданнях 1-3 вивести на екран вхідні дані та результати обчислень.

Завдання 1. Написати програму обробки одновимірного масиву. Знайти суму від'ємних елементів масиву Х=(-2.3; 4.0; -8.9; 6.3; 4.9;  $-7.8$ ;  $-6.5$ ).

Завдання 2. Написати програму обробки двовимірного масиву.

Замінити всі нульові елементи матриці  $C(2,4) = \begin{pmatrix} 7 & 0 & -0 & 4 \ 0 & 4 & 3 & 0 \end{pmatrix}$  $\begin{pmatrix} 7 & 0 & -6 & 4 \ 0 & 4 & 3 & 0 \end{pmatrix}$  $C(2,4) = \begin{pmatrix} 7 & 0 & -6 & 4 \\ 0 & 4 & 3 & 0 \end{pmatrix}$  чис-

лом 12.

`

Завдання 3. Написати програму обробки матриці

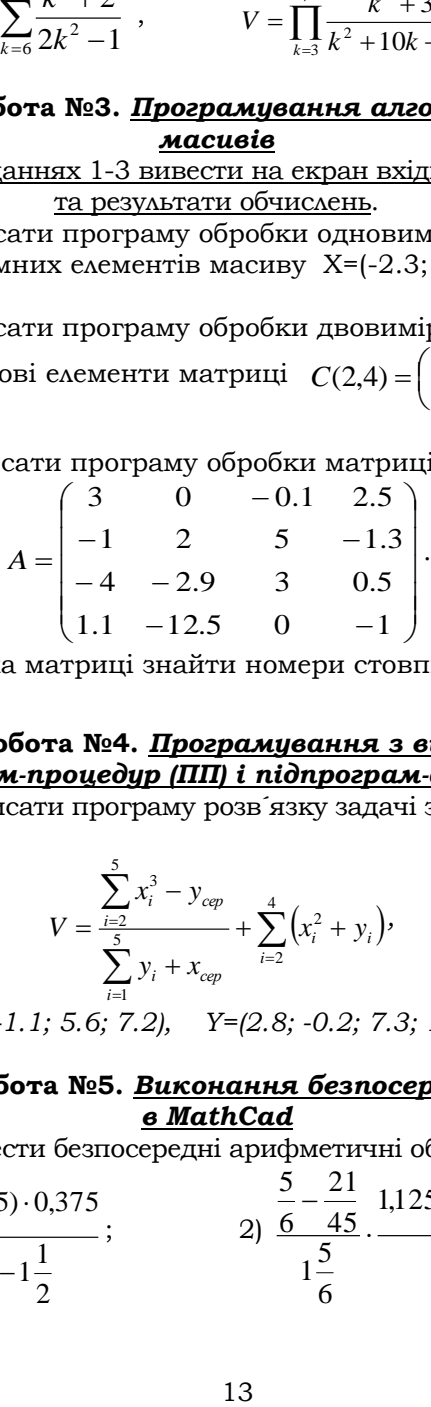

Для кожного рядка матрицi знайти номери стовпцiв, що мiстять додатнi елементи.

## **Лабораторна робота №4.** *Програмування з використанням підпрограм-процедур (ПП) і підпрограм-функцій (ПФ)*

Завдання. Написати програму розв´язку задачі з використанням ПП та ПФ.

$$
V = \frac{\sum_{i=2}^{5} x_i^3 - y_{cep}}{\sum_{i=1}^{5} y_i + x_{cep}} + \sum_{i=2}^{4} (x_i^2 + y_i),
$$

*при Х=(0.7; 2.1; -1.1; 5.6; 7.2), Y=(2.8; -0.2; 7.3; 1.6; -2.3).*

## **Лабораторна робота №5.** *Виконання безпосередніх обчислень в MathCad*

Завдання 1. Провести безпосередні арифметичні обчислення:

1) 
$$
\frac{(2\frac{1}{6} + 4.5) \cdot 0.375}{2.75 - 1\frac{1}{2}}
$$
;   
2)  $\frac{\frac{5}{6} - \frac{21}{45}}{1\frac{5}{6}}$   $\frac{1.125 + 1\frac{3}{4} - \frac{5}{12}}{0.59}$ .

Завдання 2. Робота з розмірними величинами: знайти швидкість тіла V, м/с, яке пройшло шлях S=120+n, м, за час t=10+n, с (де n – номер варіанта).

Завдання 3. Обчислити значення виразів при заданих вхідних даних:

$$
m = \lg^2 |\beta - 5.5| + \sin^2 \frac{\beta^3}{4},
$$
  $y = e^{3\beta} + \ln \left| \frac{\pi}{\beta} - \cos^2 \beta^3 \right|,$   $\beta = 1.98;$ 

**Лабораторна робота №6.** *Аналітичні перетворення в MathCad* Завдання 1. Спростити алгебричний вираз:

1) 
$$
\frac{x^2 - y^2}{a^2 - 2a + 1} \cdot \frac{a^3 - 3a^2 + 3a - 1}{x - y}
$$
; 2)  $\frac{a - x}{a^2 + ax + x^2} \cdot \frac{a^3 - x^3}{(a - x)^2}$ .

Завдання 2. Обчислити суми і добутки рядів (умова в лаб. роб. №2, завд. 3).

Завдання 3. Обчислити границі:

`

1) 
$$
\lim_{x \to 2} \frac{x^3 - 6x^2 + 11x - 6}{x^2 - 3x + 2};
$$
 2) 
$$
\lim_{x \to \infty} \left( \frac{x^2 + 5x + 4}{x^2 - 3x + 7} \right)^x.
$$

<u>Завдання 4.</u> Знайти похідні функцій: 1)  $3x^2 - 0,4$ cos4 2 3 *x* <sup>−</sup>  $\frac{x}{x}$ ; 2)  $(\sqrt{x}+1)tg2x$ .

Завдання 5. Знайти первісні та означені інтеграли:

1) 
$$
\int x(9+7x^2)^5 dx
$$
;  
\n2)  $\int \sqrt{\frac{\sin x}{\cos^5 x}} dx$ ;  
\n3)  $\int_{0,2}^{1,2} \frac{dx}{\sqrt{x^2+1}}$ ;  
\n4)  $\int_{0,6}^{1,4} \frac{x^3}{x+1} dx$ .

## **Лабораторна робота №7.** *Табулювання функцій та побудова графіків в MathCad*

Завдання 1. Побудувати таблицю значень і графік функції на вказаному проміжку із заданим кроком зміни аргументу.

$$
y = \frac{e^{2x} + 3}{x + 1}
$$
  $0.8 \le x \le 1.8$ ,  $\Delta x = 0.2$ .

Завдання 2. Побудувати графік функції, що задана полярними

координатами: 
$$
\rho = \frac{\varphi^2}{5}
$$
.

Завдання 3. Побудувати графік функції, що задана параметрично

$$
\begin{cases}\nx = 100\cos t(1 + \cos t) \\
y = 100\sin t(1 + \sin t)\n\end{cases}
$$

#### **Лабораторна робота №8.** *Розв'язування нелінійних рівнянь і СЛАР в MathCad*

Завдання 1. Знайти корінь нелінійного рівняння на заданому проміжку (використати функцію *root*):

$$
e^{-x} + \ln x = 0, \ x \in [0, 5; 2]
$$

Завдання 2. Знайти корінь нелінійного рівняння (використати оператор *solve*): sin(2*<sup>x</sup>* <sup>−</sup>1) <sup>=</sup> 2*<sup>x</sup>* .

Завдання 3. Знайти розв'язок СЛАР *Ax* <sup>=</sup> *B* :

$$
A = \begin{pmatrix} 1 & -2 & 0 & -4 \\ 1 & 4 & -7 & 6 \\ 1 & 1 & -5 & 1 \\ 2 & -1 & 0 & 2 \end{pmatrix}, \qquad \vec{B} = \begin{pmatrix} 9 \\ 0 \\ 8 \\ 5 \end{pmatrix}
$$

а) з використанням оберненої матриці;

б) з використанням функції *lsolve*;

в) з використанням обчислювального блоку *given/find*;

г) з використанням обчислювального блоку *given/minerr*.

#### **Варіант №4**

## **Лабораторна робота №1.** *Програмування алгоритмів лінійної та розгалуженої структури*

В завданнях 1-3 вивести на екран вхідні дані

та результати обчислень.

Завдання 1. Написати програму обчислення значень арифметичних виразів

$$
z = c \cdot e^{-2.5x + y^2} - \sqrt[3]{cx}, \quad x = \frac{\lg |c + \alpha|}{\arg \frac{\pi}{\alpha}} + 0.17, \quad y = \frac{\sin^2 \frac{\alpha^3}{2} - ctg \frac{c}{4}}{\ln |\alpha| + \lg c^2},
$$

 $c = 4.5$ ,  $\alpha = 2.1$ .

`

Завдання 2. Написати програму обчислення значення функції :

$$
z = \begin{cases} 2x^4 + \ln |y^2 - 5|, & x + 1 < y, \\ \cos^2 x + 3xy, & x + 1 \ge y. \end{cases}
$$

Завдання 3. Написати програму до нижченаведеного завдання (*к*  номер варіанту, *l* - номер групи):

$$
n = \frac{l-2k}{2}
$$
,  $m = \frac{2l+k}{l}$ ,  $p = lk-9,3$ .

Знайти числа, модулі яких менші за 5.

## **Лабораторна робота №2.** *Програмування алгоритмів циклічної структури*

`

Завдання 1. Написати програму обчислення значення функції на заданому проміжку із заданим кроком зміни аргументу:

а) використати умовний оператор та оператор циклу з передумовою;

б) використати оператор циклу з параметром.

$$
y = \frac{x + \cos 2x}{3x}, \quad a) - 1 \le x \le 2, 3, \ \Delta x = 0, 7;
$$
  
6)  $1, 5 \le x, \Delta x = 0, 3, \quad n = 6.$ 

Завдання 2. Написати програму обчислення значення функції на вказаному проміжку із заданим кроком зміни аргументу (використати оператор циклу з післяумовою).

$$
y = \begin{cases} \sin x + e^x, & -2 \le x \le 0, \\ \arctg^2(x - 0.3), & 0 < x \le 3; \ \Delta x = 0.5. \end{cases}
$$

Завдання 3. Написати програми обчислення суми та добутку (початкове і кінцеве значення індексної змінної ввести оператором вводу).

$$
y = \sum_{l=3}^{12} \frac{l+2}{(l+4)(l+6)}
$$
,  $p = \prod_{s=5}^{11} \frac{S^2+3}{3S^2+2}$ .

#### **Лабораторна робота №3.** *Програмування алгоритмів обробки масивів*

В завданнях 1-3 вивести на екран вхідні дані та результати обчислень.

Завдання 1. Написати програму обробки одновимірного масиву  $\overline{3}$ найти кількість елементів масиву X=(2.2;3.2;-3.6;0.1; 2.1), які менші за 0.8.<br>Завдання 2. Написати програму обробки двовимірного масиву

<u>Завдання 2.</u> Написати програму обробки двовимірного масиву

Всі додатні елементи матриці ▎ I J ) L  $\mathbb{I}$  $\mathsf{L}$  $\setminus$ ſ = <sup>−</sup> 5 1 4 3 5 0  $X(3,2) = \begin{vmatrix} -4 & 3 \end{vmatrix}$  збільшити на 10.

Завдання 3. Написати програму обробки матриці

$$
A = \begin{pmatrix} 3 & 0 & -0.1 & 2.5 \\ -1 & 2 & 5 & -1.3 \\ -4 & -2.9 & 3 & 0.5 \\ 1.1 & -12.5 & 0 & -1 \end{pmatrix}.
$$

Для кожного стовпця матрицi знайти суму значень елементiв, розмiщених в рядках з непарними номерами.

#### **Лабораторна робота №4.** *Програмування з використанням підпрограм-процедур (ПП) і підпрограм-функцій (ПФ)*

Завдання. Написати програму розв´язку задачі з використанням ПП та ПФ.

$$
D = \frac{\prod_{i=3}^{5} b_i - 4 \cdot b_{cep}}{\prod_{i=1}^{5} a_i^3 + a_{cep}} + \prod_{i=2}^{4} (b_i - \cos a_i)^2
$$

*при А=(2.8; -2.1; 4; 5.2; 4.7), В=(2.6; -0.7; -4.3; 1.6; 2.1).*

## **Лабораторна робота №5.** *Виконання безпосередніх обчислень в MathCad*

Завдання 1. Провести безпосередні арифметичні обчислення:

1) 
$$
\frac{(9\frac{1}{6} + 13,75) \cdot 1,2}{(10,3 - 8\frac{1}{2}) \cdot \frac{5}{9}}
$$
; 2)  $\frac{0,725 + 0,6 + \frac{7}{40} + \frac{11}{20}}{0,128 \cdot 6\frac{1}{4} - 0,0345 \cdot \frac{25}{3}}$ 

Завдання 2. Робота з розмірними величинами: знайти швидкість тіла V, м/с, яке пройшло шлях S=120+n, м, за час t=10+n, с (де n – номер варіанта).

Завдання 3. Обчислити значення виразів при заданих вхідних даних:

$$
g = \frac{e^{-3.5\alpha} + \ln^2 \alpha^4}{\pi - \sqrt[5]{(\alpha + 6.1)^3}}, \qquad x = 21.4(\alpha - 0.5)^2 - \cos^3 \frac{\pi}{\alpha}, \qquad \alpha = 6.42.
$$

## **Лабораторна робота №6.** *Аналітичні перетворення в MathCad* Завдання 1. Спростити алгебричний вираз:

1) 
$$
\frac{m-n}{x^2-4} \cdot \frac{3x-6}{m^2-n^2}
$$
;   
2)  $\frac{x^3+3x^2+3x+1}{a^2-b^2} \cdot \frac{a-b}{x^2+2x+1}$ .

Завдання 2. Обчислити суми і добутки рядів (умова в лаб. роб. №2, завд. 3).

Завдання 3. Обчислити границі:

`

1) 
$$
\lim_{x \to 0} \frac{\sqrt{1 + x + x^2} - \sqrt{1 - x + x^2}}{x^2 - x};
$$
 2) 
$$
\lim_{x \to \infty} \frac{3x^4 - 2}{\sqrt{x^8 + 3x + 4}}.
$$

Завдання 4. Знайти похідні функцій:

1) 
$$
\frac{xdx}{\sqrt{x^2+2}}
$$
; 2)  $\frac{\cos^4 x^3}{3x + \sqrt{x}}$ .

Завдання 5. Знайти первісні та означені інтеграли:

1) 
$$
\int \sqrt{x^2 + 2x} (3x^2 + 2) dx
$$
; 2)  $\int \frac{dx}{\sin^3 x \cos^5 x}$ ;  
3)  $\int_{0,4}^{1,2} x \cos x^2 dx$ ; 4)  $\int_{0,4}^{1,2} \frac{dx}{\sqrt{2 + x^2}}$ .

#### Лабораторна робота №7. Табулювання функиій та побудова *apachinis e MathCad*

Завдання 1. Побудувати таблицю значень і графік функції на вказаному проміжку із заданим кроком зміни аргументу.

$$
y = \frac{x + \cos 2x}{3x}
$$
 2,3 \le x \le 10,3,  $\Delta x = 0,8$ .

Завдання 2. Побудувати графік функції, що задана полярними координатами:  $\rho = 100 \cos 2\varphi$ .

Завдання 3. Побудувати графік функції, що задана параметрично

$$
\begin{cases}\nx = 50\cos t - 20\cos 2.5t \\
y = 50\sin t - 20\sin 2.5t\n\end{cases}
$$

## Лабораторна робота №8. Розе'язування нелінійних рівнянь і **CAAP** & MathCad

Завдання 1. Знайти корінь нелінійного рівняння на заданому проміжку (використати функцію root):

$$
x^3 + x^2 + 3 = 0, \quad x \in [-2, -1]
$$

Завдання 2. Знайти корінь нелінійного рівняння (використати oπeparop solve):  $cos(0.387x) = \sqrt{x}$ .

<u>Завдання 3.</u> Знайти розв'язок СЛАР  $\overrightarrow{Ax} = \overrightarrow{B}$ :

$$
A = \begin{pmatrix} 1 & 2 & 3 & 4 \\ 2 & 3 & 1 & 2 \\ 1 & 1 & 1 & -1 \\ 1 & 0 & -2 & -3 \end{pmatrix}, \quad \vec{B} = \begin{pmatrix} 5 \\ 3 \\ 2 \\ 1 \end{pmatrix}.
$$

- а) з використанням оберненої матриці;
- б) з використанням функції *lsolve*:

в) з використанням функцій Given і Find;

г) з використанням функцій Given і Minerr.

## **Варіант №5**

#### **Лабораторна робота №1.** *Програмування алгоритмів лінійної та розгалуженої структури*

В завданнях 1-3 вивести на екран вхідні дані

та результати обчислень.

Завдання 1. Написати програму обчислення значень арифметичних виразів

$$
z = \frac{|x-1|+e^{-y}}{12,34-1g\sqrt{|x|}}, \quad y = 2a\sqrt[3]{a+b}, \quad x = \arctg\frac{e^{a}+e^{\frac{1}{b}}}{\sqrt{a+b^3}}, \quad a = 1.75, \quad b = 0.4.
$$

Завдання 2. Написати програму обчислення значення функції:

$$
y = \begin{cases} -\operatorname{arctg} \frac{x + \pi}{x^2}, & 0 < x \le 1, \\ \ln^2 |x^3|, & x > 1, \\ e^{-x}, & x \le 0. \end{cases}
$$

Завдання 3. Написати програму до нижченаведеного завдання (*к*  номер варіанту, *l* - номер групи):

$$
a=2l-4k
$$
,  $b=lk-3,5$ ,  $c=\frac{l-k}{k}$ .

Вибрати числа, які більші за нуль.

`

## **Лабораторна робота №2.** *Програмування алгоритмів циклічної структури*

Завдання 1. Написати програму обчислення значення функції на заданому проміжку із заданим кроком зміни аргументу:

а) використати умовний оператор та оператор циклу з передумовою;

б) використати оператор циклу з параметром.

$$
y = \frac{x + \cos 2x}{x + 2}
$$
, a)  $0, 2 \le x \le 10$ ,  $\Delta x = 0, 8$ ;  
6)  $x \ge 0, 6$ ,  $\Delta x = 1, 5$ ,  $n = 6$ .

Завдання 2. Написати програму обчислення значення функції на вказаному проміжку із заданим кроком зміни аргументу (використати оператор циклу з післяумовою).

$$
w = \begin{cases} z - \sin z, & -2 \le z \le 0.5, \\ arctg(z + \ln(z + 0.2)), & 0.5 < z \le 3, \Delta z = 0.5. \end{cases}
$$

Завдання 3. Написати програми обчислення суми та добутку (початкове і кінцеве значення індексної змінної ввести оператором вводу).

`

$$
S = \sum_{k=3}^{10} \frac{(2k-1)(4k-2)}{k^2+3}, \qquad p = \prod_{l=1}^{17} \frac{l^4-4}{l^4-7l}.
$$

#### **Лабораторна робота №3.** *Програмування алгоритмів обробки масивів*

## В завданнях 1-3 вивести на екран вхідні дані та результати обчислень.

Завдання 1. Написати програму обробки одновимірного масиву. Знайти добуток додатніх елементів масиву D=(1.1; -6.2; 0; 2.3; 5.1). Завдання 2. Написати програму обробки двовимірного масиву.

Знайти середнє арифметичне від'ємних елементів матриці

$$
A(3,3) = \begin{pmatrix} 5 & 0 & -6 \\ -4 & 3 & 2 \\ 4 & -8 & 3 \end{pmatrix}.
$$

Завдання 3. Написати програму обробки матриці

$$
A = \begin{pmatrix} 3 & 0 & -0.1 & 2.5 \\ -1 & 2 & 5 & -1.3 \\ -4 & -2.9 & 3 & 0.5 \\ 1.1 & -12.5 & 0 & -1 \end{pmatrix}.
$$

Для кожного рядка матрицi знайти кiлькiсть елементiв, значення яких більше за нуль.

#### **Лабораторна робота №4.** *Програмування з використанням підпрограм-процедур (ПП) і підпрограм-функцій (ПФ)*

Завдання. Написати програму розв´язку задачі з використанням ПП та ПФ.

$$
W = \sum_{k=2}^{4} (x_k + y_k^2) + \frac{\sum_{k=2}^{5} x_k + \cos x_{\max}}{\sum_{k=1}^{5} y_k^2 - \ln y_{\max}},
$$

*при Х=(0.7; 2.1; -1.1; 5.6; 7.2), Y=(2.8; -0.2; 7.3; 1.6; -2).*

## **Лабораторна робота №5.** *Виконання безпосередніх обчислень в MathCad*

Завдання 1. Провести безпосередні арифметичні обчислення:

1) 
$$
\frac{(6.8-3\frac{3}{5})\cdot 5\frac{5}{6}}{(3\frac{2}{3}-3\frac{1}{6})\cdot 56}
$$
  
2)  $\frac{1\frac{4}{11}\cdot 0.22/0.3-0.96}{(0.2+\frac{3}{40})\cdot 1.6}$ 

Завдання 2. Робота з розмірними величинами: знайти швидкість тіла V, м/с, яке пройшло шлях S=120+n, м, за час t=10+n, с (де n – номер варіанта).

Завдання 3. Обчислити значення виразів при заданих вхідних даних:  $t = \frac{\ln^2 |m - \sqrt{k}| + \cos^3 m^4}{\sqrt{|m + k|^3} + 17,14}, \quad y = (2m)^k + \arctg \sqrt{e^{3m}} , \quad m = 2.71; \quad k = 1.97;$ 

## Лабораторна робота №6. Аналітичні перетворення в MathCad Завдання 1. Спростити алгебричний вираз:

1)  $\frac{a^2-2an+n^2}{6a^2-a} \cdot \frac{1-6a}{a-n}$ ; 2)  $\left(\frac{a}{2} - \frac{1}{2a}\right)^2 \cdot \left(\frac{a-1}{a+1} - \frac{a+1}{a-1}\right)$ .

Завдання 2. Обчислити суми і добутки рядів (умова в лаб. роб. №2, завд. 3).

Завдання 3. Обчислити границі:

1) 
$$
\lim_{x \to 0} \frac{1 - \cos x}{x^2};
$$
2) 
$$
\lim_{x \to \infty} \frac{x^3 - 1}{2x^3 - x - 1}.
$$

Завдання 4. Знайти похідні функцій:

1) 
$$
\frac{\ln^5 2x - 0.5}{\sqrt{x^2 - 1}}
$$
;   
2)  $\left(\frac{x}{2} + 1\right) \sin x^3$ .

Завдання 5. Знайти первісні та означені інтеграли:

1) 
$$
\int \frac{x^2}{\sqrt{7+x^3}} dx
$$
;   
\n2)  $\int \frac{x + \sin x}{1 + \cos x} dx$ ;  
\n3)  $\int_{1}^{2} \frac{dx}{\sqrt{3x^2-1}}$ ;   
\n4)  $\int_{0.6}^{1.4} x^2 \cos x dx$ .

#### Лабораторна робота №7. Табулювання функцій та побудова *apachinis e MathCad*

Завдання 1. Побудувати таблицю значень і графік функції на вказаному проміжку із заданим кроком зміни аргументу.

$$
y = \frac{x + \sin 3x}{x + 2}
$$
 0,2 \le x \le 8,2, \Delta x = 0,8.

Завдання 2. Побудувати графік функції, що задана полярними координатами:  $\rho = \frac{400}{(1 + \ln(1 + \varphi))}$  $\rho = \frac{400}{(1 + \ln(1 + \varphi))}$ .

Завдання 3. Побудувати графік функції, що задана параметрично

$$
\begin{cases}\nx = 90\cos^2 t + 50\cos t \\
y = 90\cos t \sin t + 50\sin t\n\end{cases}
$$

.

## **Лабораторна робота №8.** *Розв'язування нелінійних рівнянь і СЛАР в MathCad*

Завдання 1. Знайти корінь нелінійного рівняння на заданому проміжку (використати функцію *root*):

$$
\sin x - \frac{1}{x} = 0
$$
,  $x \in [1;1,5]$ 

Завдання 2. Знайти корінь нелінійного рівняння (використати

оператор <u>solve</u>):  $\lg x = \frac{7}{2x+6}$  $\lg x = \frac{7}{2x+6}$ .

Завдання 3. Знайти розв'язок СЛАР *Ax* <sup>=</sup> *B* :

$$
A = \begin{pmatrix} 1 & 2 & 3 & 4 \\ 2 & 3 & 4 & 1 \\ 3 & 4 & 1 & 2 \\ 4 & 1 & 2 & 3 \end{pmatrix}, \quad \vec{B} = \begin{pmatrix} 11 \\ 12 \\ 13 \\ 14 \end{pmatrix}.
$$

- а) з використанням оберненої матриці;
- б) з використанням функції *lsolve*;

`

в) з використанням обчислювального блоку *given/find*;

г) з використанням обчислювального блоку *given/minerr*.

# **Варіант №6**

## **Лабораторна робота №1.** *Програмування алгоритмів лінійної та розгалуженої структури*

В завданнях 1-3 вивести на екран вхідні дані

та результати обчислень.

Завдання 1. Написати програму обчислення значень арифметичних виразів

$$
p = \frac{e^{-xy} + 17.4}{\sqrt{|\sin^2 xy - a^3|}}, \quad x = \sqrt{a^2 + b^2}, \quad y = \arctg^3 \frac{1}{b}, \quad a = -2.004, \quad b = 0.87.
$$

Завдання 2. Написати програму обчислення значення функції:

$$
t = \begin{cases} x^2 + \cos x^3, & x \le 0, \\ \frac{1}{x} - x^2, & x \ge 1, \\ 5 - \lg(x^2 + 1), & 0 < x < 1. \end{cases}
$$

Завдання 3. Написати програму до нижченаведеного завдання (*к*  номер варіанту, *l* - номер групи).

$$
p = \frac{l-2k}{4}
$$
,  $q = \frac{l+k}{k}$ ,  $r = lk-12$ .

Знайти додатні числа та їх потроєння.

`

#### **Лабораторна робота №2.** *Програмування алгоритмів циклічної структури*

Завдання 1. Написати програму обчислення значення функції на заданому проміжку із заданим кроком зміни аргументу:

а) використати умовний оператор та оператор циклу з передумовою;

б) використати оператор циклу з параметром.

$$
y = \frac{\cos^2 t^3}{1.5t + 2}
$$
, a)  $2.3 \le t \le 7.2$ ,  $\Delta t = 0.8$ ;

 $6)$   $t \ge 0$ ,  $\Delta t = 0,3$ ,  $n = 5$ .

Завдання 2. Написати програму обчислення значення функції на вказаному проміжку із заданим кроком зміни аргументу (використати оператор циклу з післяумовою).

$$
v = \begin{cases} t + \cos t, & 0 \le t \le 0.5 \\ arctg(t + \ln t), & 0.5 < t \le 2; \Delta t = 0.3 \end{cases}
$$

Завдання 3. Написати програми обчислення суми та добутку (початкове і кінцеве значення індексної змінної ввести оператором вводу).

$$
S = \sum_{l=4}^{16} \frac{l^3 - 2l + 3}{l^3 + 4} , \qquad y = \prod_{n=4}^{12} \frac{n^2 + 2n + 3}{n^2 + 3} .
$$

#### **Лабораторна робота №3.** *Програмування алгоритмів обробки масивів*

В завданнях 1-3 вивести на екран вхідні дані та результати обчислень.

Завдання 1. Написати програму обробки одновимірного масиву.

Знайти суму елементів масиву Х=(3.5; -6.3; 2.1; 0.1; 5.1; -2.1), які менші 0.25.

Завдання 2. Написати програму обробки двовимірного масиву

Знайти суму двох матриць I I J )  $\mathsf{I}$  $\mathsf{I}$ L  $=\begin{pmatrix} 5 & 0 \\ -4 & 3 \\ 5 & 1 \end{pmatrix}$ 4 3 5 0  $X(3,2) = \begin{vmatrix} -4 & 3 \end{vmatrix}$  i I I J )  $\mathsf{I}$  $\mathsf{I}$ L  $\begin{pmatrix} 3 \\ -1 \end{pmatrix}$  $=\begin{pmatrix} 5 & -1 \\ -4 & 3 \\ 4 & 3 \end{pmatrix}$ 4 3 3 -6  $Y(3,2) = \begin{vmatrix} -4 & 3 \end{vmatrix}$ .

Завдання 3. Написати програму обробки матриці

`

$$
A = \begin{pmatrix} 3 & 0 & -0.1 & 2.5 \\ -1 & 2 & 5 & -1.3 \\ -4 & -2.9 & 3 & 0.5 \\ 1.1 & -12.5 & 0 & -1 \end{pmatrix}
$$

Знайти i вивести на екран суму додатніх елементiв матрицi.

#### **Лабораторна робота №4.** *Програмування з використанням підпрограм-процедур (ПП) і підпрограм-функцій (ПФ)*

Завдання. Написати програму розв´язку задачі з використанням ПП та ПФ.

$$
R = \frac{\prod_{k=2}^{5} b_k^4 - a_{\min}}{\prod_{k=1}^{4} a_k + \sin b_{\min}} + \prod_{k=1}^{5} (b_k^2 + \sin^2 a_k),
$$

*при А=(2.8; 3.1; 5.2; 4.7), В=(2.6; -0.7; -4.3; 1.6; 2.1).*

## **Лабораторна робота №5.** *Виконання безпосередніх обчислень в MathCad*

Завдання 1. Провести безпосередні арифметичні обчислення:

1) 
$$
\frac{(5\frac{4}{45} - 4\frac{1}{6}) \cdot 34\frac{2}{7}}{(4\frac{2}{3} + 0.75) \cdot 3\frac{9}{13} \cdot 5\frac{8}{15}}
$$
; 2)  $\frac{(4.5 \cdot 1\frac{2}{3} - 6.75) \cdot \frac{2}{3}}{(3\frac{1}{3} \cdot 0.3 + 5\frac{1}{3} \cdot \frac{1}{8}) \cdot \frac{3}{8}}$ 

Завдання 2. Робота з розмірними величинами: знайти швидкість тіла V, м/с, яке пройшло шлях S=120+n, м, за час t=10+n, с (де n – номер варіанта).

Завдання 3. Обчислити значення виразів при заданих вхідних даних:

$$
p = \frac{e^{-ab} + 17.4}{\sqrt[3]{\sin^2 3a^4}}, \qquad x = \left(a^2 + \ln^3 b^2\right)^{-4.1}, \qquad a = -2.004, \quad b = 0.87.
$$

**Лабораторна робота №6.** *Аналітичні перетворення в MathCad* Завдання 1. Спростити алгебричний вираз:

1) 
$$
\frac{3a^2 - 12}{a - 1} \cdot \frac{4a - 4}{4a + 8}
$$
; 2)  $\frac{a}{a + 2} + \frac{2}{a - 2} + \frac{4a}{a^2 - 4}$ .

Завдання 2. Обчислити суми і добутки рядів (умова в лаб. роб. №2, завд. 3).

Завдання 3. Обчислити границі:

1) 
$$
\lim_{x \to -1} \frac{\sqrt{4 + x + x^2} - 2}{x + 1};
$$
 2) 
$$
\lim_{x \to \infty} \sqrt{x + \sqrt{x + \sqrt{x}} - \sqrt{x}}.
$$

Завдання 4. Знайти похідні функцій:

1) 
$$
\frac{x+2}{\sqrt{x^2+1}}
$$
; 2)  $(\sqrt{x}-x+1)\cos^2 2x^3$ .

Завдання 5. Знайти первісні та означені інтеграли:

1) 
$$
\int \frac{x}{1-x^2} dx
$$
; 2)  $\int \cos 3x \cos 9x dx$ ;  
3)  $\int_{0,4}^{1,2} \frac{x^3}{x+2} dx$ ; 4)  $\int_{0,4}^{1,2} \frac{dx}{\sqrt{3+x^2}}$ .

## Лабораторна робота №7. Табулювання функцій та побудова *apachinis e MathCad*

Завдання 1. Побудувати таблицю значень і графік функції на вказаному проміжку із заданим кроком зміни аргументу:

$$
y = \frac{2\sin x^4}{1.5x + 2}
$$
 2.7 \le x \le 8.6, \Delta x = 0.6.

Завдання 2. Побудувати графік функції, що задана полярними координатами:  $\rho = 200 \cos \pi \varphi$ .

Завдання 3. Побудувати графік функції, що задана параметрично

$$
\begin{cases}\nx = 35\cos t \sin t - 15\cos t \\
y = 35\sin^2 t - 15\sin t\n\end{cases}
$$

## Лабораторна робота №8. Розв'язування нелінійних рівнянь і CAAP e MathCad

Завдання 1. Знайти корінь нелінійного рівняння на заданому проміжку (використати функцію root)

$$
x^2 - \cos x = 0, \ x \in [0;1]
$$

Завдання 2. Знайти корінь нелінійного рівняння (використати one parop solve):  $tg(0.5x+0.2) = x^2$ .

Завдання 3. Знайти розв'язок СЛАР  $\vec{Ax} = \vec{B}$ :

$$
A = \begin{pmatrix} 47 & 7 & -7 & -2 \\ 39 & 41 & 5 & 8 \\ 2 & 2 & 2 & 1 \\ 2 & 0 & -2 & -1 \end{pmatrix}, \quad \vec{B} = \begin{pmatrix} 11 \\ 45 \\ 10 \\ -8 \end{pmatrix}.
$$

а) з використанням оберненої матриці;

б) з використанням функції *lsolve*;

`

в) з використанням обчислювального блоку *given/find*;

г) з використанням обчислювального блоку *given/minerr*.

## **Варіант №7**

## **Лабораторна робота №1.** *Програмування алгоритмів лінійної та розгалуженої структури*

В завданнях 1-3 вивести на екран вхідні дані та результати обчислень.

Завдання 1. Написати програму обчислення значень арифметичних виразів

 $\cos \frac{(x-y)^2}{(x-y)^2} + 1,3$  $=$   $\cos \frac{x+y}{(x-y)^2}$  $r = \cos \frac{x+y}{(x-y)^2} + 1,3$ ,  $x = \sin^4 e^{-b} + |ab|$ ,  $y = \ln^2 |a-b| + \log \frac{\pi}{a}$ ,  $a = 1.77$ ,  $b = -0.62$ .

Завдання 2. Написати програму обчислення значення функції:

$$
v = \begin{cases} tg(x^2 - 1) + e^{-x+1}, & x < 1, \\ \sin(1 - x^2) + 3x^4, & x \ge 1. \end{cases}
$$

Завдання 3. Написати програму до нижченаведеного завдання

(*к* - номер варіанту, *l* - номер групи).

$$
t = \frac{2l + 3k}{l}
$$
,  $s = \frac{2l - 3k}{9}$ ,  $\alpha = lk - 8,3$ .

Знайти  $x = min(t, s, \alpha)$ .

## **Лабораторна робота №2.** *Програмування алгоритмів циклічної структури*

Завдання 1. Написати програму обчислення значення функції на заданому проміжку із заданим кроком зміни аргументу:

а) використати умовний оператор та оператор циклу з передумовою;

б) використати оператор циклу з параметром.

$$
z = \frac{x^3 + 2x}{3\cos\sqrt{x} + 1},
$$
 a)  $0 \le x \le 2$ ,  $\Delta x = 0.4$ ;  
6)  $x \ge 0.3$ ,  $\Delta x = 0.8$ ,  $n = 7$ 

Завдання 2. Написати програму обчислення значення функції на вказаному проміжку із заданим кроком зміни аргументу (використати оператор циклу з післяумовою).

$$
y = \begin{cases} \arctg x + e^{x}, & 0 \le x \le 1.5, \\ \ln(x + \sin x), & 1.5 < x \le 8; \Delta x = 0.5. \end{cases}
$$

Завдання 3. Написати програми обчислення суми та добутку (початкове і кінцеве значення індексної змінної ввести оператором вводу).

`

$$
y = \sum_{n=2}^{9} \frac{n^2 - 2}{n^2 + 16}
$$
,  $p = \prod_{k=2}^{21} \frac{k + 3}{k + 1}$ .

#### **Лабораторна робота №3.** *Програмування алгоритмів обробки масивів*

В завданнях 1-3 вивести на екран вхідні дані та результати обчислень.

Завдання 1. Написати програму обробки одновимірного масиву. Знайти суму від'ємних елементів масиву Х=(-2.3; -4.0; -8.9; 6.3;

4.9; -7.8; -6.5), які мають парні номери.

Завдання 2. Написати програму обробки двовимірного масиву Знайти добуток та кількість додатніх елементів матриці

$$
A(3,3) = \begin{pmatrix} 5 & 0 & -6 \\ -4 & 3 & 2 \\ 4 & -8 & 3 \end{pmatrix}.
$$

Завдання 3. Написати програму обробки матриці

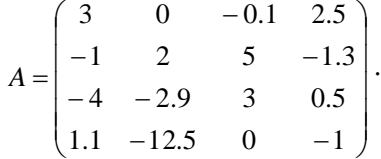

## **Лабораторна робота №4.** *Програмування з використанням підпрограм-процедур (ПП) і підпрограм-функцій (ПФ)*

Завдання. Написати програму розв´язку задачі з використанням ПП та ПФ.

$$
P = \frac{\sum_{i=1}^{4} a_i^2 + \ln |b_{cep}|}{\sum_{i=2}^{5} b_i - a_{cep}^2} + \sum_{i=2}^{4} \sqrt{a_i} \cdot b_i,
$$

*при А=(2.8; 3.1; 5.2; 4.7; 3.5), В=(2.6; -0.7; -4.3; 1.6; 2.1).*

#### **Лабораторна робота №5.** *Виконання безпосередніх обчислень в MathCad*

Завдання 1. Провести безпосередні арифметичні обчислення:

1) 
$$
\frac{\frac{3}{5} + 0.425 - 0.005}{(\frac{1}{6} + 3\frac{1}{3} + 30.5) \cdot 0.1}
$$
; 2)  $\frac{3.5 + 4\frac{2}{3} + 2\frac{2}{15}}{0.5 \cdot (1\frac{1}{20} + 4.1)}$ .

Завдання 2. Робота з розмірними величинами: знайти швидкість тіла V, м/с, яке пройшло шлях S=120+n, м, за час t=10+n, с (де n – номер варіанта).

Завдання 3. Обчислити значення виразів при заданих вхідних даних:  $\frac{1}{(a-2b)^2}$  + 1,3  $\frac{a+b^2}{(a-2b)^2} +$  $= t g^3 \frac{a+b^2}{(a-2b)}$  $r = tg^3 \frac{a+b^2}{(a^2)^2} + 1,3$ ,  $y = \ln^3 |a-b| + \lg^4 \frac{\pi}{3}$  $y = \ln^3 |a-b| + \lg^4 \frac{\pi}{a^3}$ ,  $a = 1.77$ ,  $b = -0.62$ .

**Лабораторна робота №6.** *Аналітичні перетворення в MathCad* Завдання 1. Спростити алгебричний вираз:

1) 
$$
\frac{x^2 - 4y^2}{a^2 - 2a + 1} \cdot \frac{a^3 - 3a^2 + 3a - 1}{x - 2y}
$$
; 2)  $\frac{a^2 - x^2}{a^2 + ax + x^2} \cdot \frac{a^3 - x^3}{(a - x)^2}$ .

Завдання 2. Обчислити суми і добутки рядів (умова в лаб. роб. №2, завд. 3).

Завдання 3. Обчислити границі:

`

1) 
$$
\lim_{x \to \frac{\pi}{2}} \frac{\cos x}{\pi - 2x};
$$
 2) 
$$
\lim_{x \to \infty} \frac{\sqrt{x} + \sqrt[3]{x} + \sqrt[4]{x}}{\sqrt{2x} + 1}.
$$

Завдання 4. Знайти похідні функцій:

1) 
$$
\frac{e^{2x^3}}{\sqrt{x^2-4}}
$$
; 2)  $\frac{\lg(x^2+1)}{x+1}$ .

Завдання 5. Знайти первісні та означені інтеграли:

1) 
$$
\int \frac{x^2}{(4x^3+9)^4} dx
$$
;   
\n2)  $\int \frac{\sin^2 x}{\cos^3 x} dx$ ;  
\n3)  $\int_{0.6}^{1.5} \frac{dx}{\sqrt{1+2x^2}}$ ;   
\n4)  $\int_{0.4}^{0.8} \frac{x^4}{1+2x^2} dx$ .

## **Лабораторна робота №7.** *Табулювання функцій та побудова графіків в MathCad*

Завдання 1. Побудувати таблицю значень і графік функції на вказаному проміжку із заданим кроком зміни аргу-

менту.

$$
y = \frac{x^2 + 2x}{3\cos x + 1}
$$
  $0, 1 \le x \le 4, 1, \Delta x = 0, 4.$ 

Завдання 2. Побудувати графік функції, що задана полярними координатами:  $\rho = \frac{100}{\sqrt{\cos 13\varphi + 2}}$ 100  $\rho = \frac{100}{(\cos 13\varphi + 2)}$ .

Завдання 3. Побудувати графік функції, що задана параметрично

$$
\begin{cases}\nx = 40 + 30 \cos t \\
y = 40 \text{ tg } t + 30 \sin t\n\end{cases}
$$

## **Лабораторна робота №8.** *Розв'язування нелінійних рівнянь і СЛАР в MathCad*

Завдання 1. Знайти корінь нелінійного рівняння на заданому проміжку (використати функцію *root*)

$$
x^3 - 3x - 1 = 0, \quad x \in [-2; -1]
$$

Завдання 2. Знайти корінь нелінійного рівняння (використати оператор *solve*): 3*<sup>x</sup>* <sup>−</sup> cos*<sup>x</sup>* <sup>=</sup>1 .

Завдання 3. Знайти розв'язок СЛАР *Ax* <sup>=</sup> *B* :

$$
A = \begin{pmatrix} 9 & 10 & -7 & -1 \\ 7 & 0 & -13 & -5 \\ 5 & 0 & -2 & 1 \\ 2 & -3 & -2 & 1 \end{pmatrix}, \quad \vec{B} = \begin{pmatrix} 50 \\ 24 \\ 8 \\ -7 \end{pmatrix}.
$$

а) з використанням оберненої матриці;

б) з використанням функції *lsolve*;

в) з використанням обчислювального блоку *given/find*;

г) з використанням обчислювального блоку *given/minerr*.

# **Варіант №8**

## **Лабораторна робота №1.** *Програмування алгоритмів лінійної та розгалуженої структури*

В завданнях 1-3 вивести на екран вхідні дані

та результати обчислень.

Завдання 1. Написати програму обчислення значень арифметичних виразів

$$
\varphi = \arctg \frac{x^2}{0.13} + \ln \left| \frac{1}{y^3} \right| , \quad x = \sqrt{(k+6.1)^3} , \quad y = \cos^2 k^4 + \lg m^3 ,
$$

 $k = 14$ ,  $m = 0.2$ .

`

Завдання 2. Написати програму обчислення значення функції:  $\left[x^3, \quad \sqrt{\cos x} \right] \le 0.5$ , *m*

$$
= \left\{ \ln \left| 1 + x^3 \right|, \sqrt{\left| \cos x \right|} > 0.5 \right\}.
$$

Завдання 3. Написати програму до нижченаведеного завдання

(*к* - номер варіанту, *l* - номер групи).

$$
a = \frac{2l+k}{l}
$$
,  $b = lk-9.8$ ,  $c = \frac{2l+3k}{2l}$ .

Знайти додатні числа та їх квадрати.

`

#### **Лабораторна робота №2.** *Програмування алгоритмів циклічної структури*

Завдання 1. Написати програму обчислення значення функції на заданому проміжку із заданим кроком зміни аргументу:

а) використати умовний оператор та оператор циклу з передумовою;

б) використати оператор циклу з параметром.

$$
z = \frac{t + \sin 2t}{t^2 - 3}, \quad \text{a) } 2,4 \le t \le 6,9 \text{ , } \Delta t = 0,4 ;
$$
  
6)  $t \ge 3,1 \text{ , } \Delta t = 0,8 \text{ , } n = 6.$ 

Завдання 2. Написати програму обчислення значення функції на вказаному проміжку із заданим кроком зміни аргументу

(використати оператор циклу з післяумовою).

$$
w = \begin{cases} v^2 + \cos v, & -3 \le v \le 1, \\ ctg(0.34v - 0.2), & 1 < v \le 7; \Delta v = 1. \end{cases}
$$

Завдання 3. Написати програми обчислення суми та добутку (початкове і кінцеве значення індексної змінної ввести оператором вводу).

$$
S = \sum_{l=10}^{30} \frac{l^3 + 3l^2 + 7}{3l^3 + 8} , \qquad z = \prod_{k=5}^{11} \frac{(k+3)^2}{(k+7)(k+9)}.
$$

## **Лабораторна робота №3.** *Програмування алгоритмів обробки масивів*

В завданнях 1-3 вивести на екран вхідні дані та результати обчислень.

Завдання 1. Написати програму обробки одновимірного масиву. Знайти добуток від´ємних елементів масиву Х=(-1.2; 6.3; 0.2; -0.7; 1.1; 2.3; -3.6; 2.2).

Завдання 2. Написати програму обробки двовимірного масиву Знайти різницю двох матриць

$$
C(2,3) = \begin{pmatrix} 1.4 & -0.6 & 8.4 \\ 3.3 & 6.1 & -2.6 \end{pmatrix}
$$
  $i$   $B(2,3) = \begin{pmatrix} 5.5 & -7.2 & -6.4 \\ 2.8 & 3.7 & 0.0 \end{pmatrix}$ .

Завдання 3. Написати програму обробки матриці

$$
A = \begin{pmatrix} 3 & 0 & -0.1 & 2.5 \\ -1 & 2 & 5 & -1.3 \\ -4 & -2.9 & 3 & 0.5 \\ 1.1 & -12.5 & 0 & -1 \end{pmatrix}
$$

Визначити і надрукувати кількість від'ємних елементів у кожному стовпці матриці.

#### Лабораторна робота №4. Програмування з використанням підпрограм-процедур (ПП) і підпрограм-функцій (ПФ)

Завдання. Написати програму розв'язку задачі з використанням  $\Pi\Pi$  тя  $\Pi\Phi$ 

$$
S = \frac{\prod_{k=1}^{3} b_k - a_{\min}}{\prod_{k=2}^{4} a_k + b_{\min}} + \prod_{i=2}^{4} (b_k^2 + \sin^2 a_k)
$$
'

 $npu A = (2.8; 3.1; 5.2; 4.7; -6.5), B = (2.6; -0.7; -4.3; 1.6; 2.1).$ 

#### Лабораторна робота №5. Виконання безпосередніх обчислень e MathCad

Завдання 1. Провести безпосередні арифметичні обчислення:

1) 
$$
\frac{0,4+8\cdot(5-0,8\cdot\frac{5}{8})-5/2\frac{1}{2}}{(1\frac{7}{8}\cdot8-(8,9-2,6\cdot\frac{3}{2}))\cdot34\frac{2}{5}}
$$
; 2)  $\frac{3\frac{1}{3}\cdot1,9+19,5/4\frac{1}{2}}{75}$ ;

Завдання 2. Робота з розмірними величинами: знайти швидкість тіла V, м/с, яке пройшло шлях S=120+n, м, за час t=10+n, с (де n – номер варіанта).

Завдання 3. Обчислити значення виразів при заданих вхідних даних:

$$
d = \sqrt{\sin^3(y-1) + \cos^2y^2}
$$
,  $x = \lg \left| \frac{\pi}{e^y} + 1 \right| + tg^3 y^2$ ,  $y = 23.41$ .

## Лабораторна робота №16. Аналітичні перетворення в **MathCad**

Завдання 1. Спростити алгебричний вираз:

1) 
$$
\left(\frac{1}{1-a}-1\right) \cdot \left(a-\frac{1-2a^2}{1-a}+1\right);
$$
 2)  $\frac{a+1}{a^3+a^2+a} \cdot \frac{a^4-a}{a^2-1}$ .

Завдання 2. Обчислити суми і добутки рядів (умова в лаб. роб. №2, завд. 3).

Завлання 3. Обчислити границі:

1) 
$$
\lim_{x \to 0} \frac{x}{\sqrt[3]{1 + x} - 1}
$$
; 2)  $\lim_{x \to \infty} \frac{\sqrt{x} + \sqrt{x} + \sqrt{x}}{\sqrt{x} + 1}$ 

Завдання 4. Знайти похідні функцій:

1) 
$$
\frac{\ln^2 5x}{\sqrt{x^2 + 1}}
$$
; 2)  $(tgx^3 + 1)\cos^4 2x$ .

Завдання 5. Знайти первісні та означені інтеграли:

1) 
$$
\int \frac{x^3}{\sqrt{1-x^4}} dx
$$
;   
\n2)  $\int \sin^4 x \cos^3 x dx$ ;  
\n3)  $\int_{0,18}^{0.98} \frac{x^2 + x - 1}{x + 1} dx$ ;   
\n4)  $\int_{0,5}^{1.3} \frac{dx}{\sqrt{x^2 + 2}}$ .

## Лабораторна робота №7. Табулювання функцій та побудова zpadinie e MathCad

Завдання 1. Побудувати таблицю значень і графік функції на вказаному проміжку із заданим кроком зміни аргументу.

$$
y = \frac{x + \sin 2x}{x^2 - 3}
$$
 2,  $4 \le x \le 6, 4$ ,  $\Delta x = 0, 4$ .

Завдання 2. Побудувати графік функції, що задана полярними координатами:  $\rho = 100\sin 3\varphi$ .

Завдання 3. Побудувати графік функції, що задана параметрично

$$
\begin{cases}\n x = 5(t^2 - 2)/(1 + t^2) \\
 y = 10t/(1 + t^2)\n\end{cases}
$$

#### Лабораторна робота №8. Розв'язування нелінійних рівнянь і CAAP e MathCad

Завдання 1. Знайти корінь нелінійного рівняння на заданому проміжку (використати функцію root)

$$
e^{-2x} + \lg x = 0, \quad x \in [0,1;1]
$$

Завдання 2. Знайти корінь нелінійного рівняння (проміжок, де знаходиться корінь, визначити самостійно):

$$
\ln x + 3 = x^2.
$$

Завдання 3. Знайти розв'язок СЛАР  $\overrightarrow{Ax} = \overrightarrow{B}$ :

$$
A = \begin{pmatrix} 2 & -8 & -3 & -2 \\ 0 & 1 & 1 & 1 \\ 14 & -23 & 3 & -2 \\ 0 & 11 & 1 & 2 \end{pmatrix}, \quad \vec{B} = \begin{pmatrix} -5 \\ 1 \\ 16 \\ -12 \end{pmatrix}.
$$

а) з використанням оберненої матриці;

б) з використанням функції *lsolve*;

`

в) з використанням обчислювального блоку *given/find*;

г) з використанням обчислювального блоку *given/minerr*.

#### **Варіант №9**

Лабораторна робота №1. *Програмування алгоритмів лінійної та розгалуженої структури*

> В завданнях 1-3 вивести на екран вхідні дані та результати обчислень.

Завдання 1. Написати програму обчислення значень арифметичних виразів

$$
\alpha = \frac{e^{-3.5|x| + \sqrt{|y-2|}}}{\arctg^2(y-1)}, \qquad x = a + \cos\frac{\pi}{b}, \qquad y = \ln\left|\frac{\pi}{16} - b\right|, \qquad a = 0.5, \quad b = 12.1.
$$

Завдання 2. Написати програму обчислення значення функції:

$$
y = \begin{cases} tg x - 1, & x \le 0 \\ x + \frac{1}{x}, & 0 < x \le 1, \\ \sqrt[4]{1 + x^2}, & x > 1. \end{cases}
$$

Завдання 3. Написати програму до нижченаведеного завдання (*к* - номер варіанту, *l* - номер групи).

$$
x = \frac{2l - k}{7}
$$
,  $y = \frac{l + k}{2l}$ ,  $z = lk - 9$ .

Знайти <sup>p</sup> <sup>=</sup> max(x, y, z) .

## **Лабораторна робота №2.** *Програмування алгоритмів циклічної структури*

Завдання 1. Написати програму обчислення значення функції на заданому проміжку із заданим кроком зміни аргументу:

а) використати умовний оператор та оператор циклу з передумовою;

б) використати оператор циклу з параметром.

$$
y = \frac{x^3 - 2}{3 \ln x}
$$
, a)  $4,5 \le x \le 16,4$ ,  $\Delta x = 2,2$ ;

 $6)$   $x \ge 2$ ,  $\Delta x = 1.5$ ,  $n = 5$ .

Завдання 2. Написати програму обчислення значення функції на вказаному проміжку із заданим кроком зміни аргументу (використати оператор циклу з післяумовою).

`

$$
z = \begin{cases} x^3 + \sin x, & 0 \le x \le 0.3, \\ arctg(x + \ln x), & 0.3 < x \le 2; \Delta x = 0.3. \end{cases}
$$

Завдання 3. Написати програми обчислення суми та добутку (початкове і кінцеве значення індексної змінної

ввести оператором вводу).

$$
S = \sum_{k=3}^{10} \frac{(k-1)(k-2)}{k^2+3} , \qquad p = \prod_{n=6}^{14} \frac{(n+3)^2}{(n-5)^3} .
$$

## **Лабораторна робота №3.** *Програмування алгоритмів обробки масивів*

В завданнях 1-3 вивести на екран вхідні дані та результати обчислень.

Завдання 1. Написати програму обробки одновимірного масиву Знайти номери додатніх елементів масиву С=(1.1; 2.3; -6.4; 0; 2.1; 2.3; 1.2).

Завдання 2. Написати програму обробки двовимірного масиву.

Знайти квадрат найбільшого елемента матриці

$$
Y = \begin{pmatrix} 3 & 0 & 0.1 & 2.5 \\ -1 & 2 & 5 & 1.3 \\ 4 & -2.5 & 3 & 0.5 \\ 1.1 & 2.5 & 0 & 1 \end{pmatrix}.
$$

Завдання 3. Написати програму обробки матриці

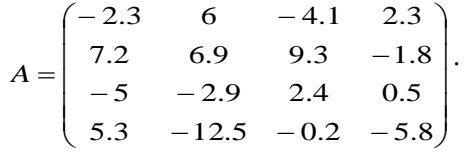

Для кожного рядка матрицi знайти суму значень елементiв, розмiщених в стовпцях з парними номерами.

## **Лабораторна робота №4.** *Програмування з використанням підпрограм-процедур (ПП) і підпрограм-функцій (ПФ)*

Завдання. Написати програму розв´язку задачі з використанням ПП та ПФ.

$$
F = \sum_{k=2}^{4} (x_k + y_k^2) + \frac{\sum_{k=3}^{5} x_k^2 - 4 y_{cep}}{\sum_{k=1}^{5} y_k + e^{x_{cep}}},
$$

 $npu$   $X=(0.7;2.1;-1.1;5.6;7.2)$ ,  $Y=(2.8;-0.2;7.3;1.6;-4.8)$ .

## Лабораторна робота №5. Виконання безпосередніх обчислень e MathCad

Завдання 1. Провести безпосередні арифметичні обчислення:

1) 
$$
\frac{3\frac{1}{3} \cdot 1,9 + 19,5/4\frac{1}{2}}{75}
$$
; 2)  $\frac{0,4 + 8 \cdot (5 - 0,8 \cdot \frac{5}{8}) - 5/2\frac{1}{2}}{(1\frac{7}{8} \cdot 8 - (8,9 - 2,6\cdot \frac{3}{2})) \cdot 34\frac{2}{5}}$ 

Завдання 2. Робота з розмірними величинами: знайти швидкість тіла V, м/с, яке пройшло шлях S=120+n, м, за час t=10+n, с (де n – номер варіанта).

Завдання 3. Обчислити значення виразів при заданих вхідних даних:  $z = \arctg(\sin^2 \alpha + t g^3 \alpha^2),$   $x = \ln^3 |\alpha - 2| - 1g|e^{2\alpha} + 2|^{4},$   $\alpha = 4.45$ .

#### Лабораторна робота №6. Аналітичні перетворення в MathCad Завдання 1. Спростити алгебричний вираз:

1) 
$$
\frac{a-x}{a^2+ax+x^2} \cdot \frac{a^3-x^3}{(a-x)^2}
$$
;   
2)  $\frac{x^4-1}{x^3+x^2} \cdot \frac{x^2+x}{x^2+1} \cdot x+1$ .

Завдання 2. Обчислити суми і добутки рядів (умова в лаб. роб. №2, завд. 3).

Завдання 3. Обчислити границі:

1) 
$$
\lim_{x \to 2} \frac{\sqrt{1 + x + x^2} - \sqrt{7 + 2x - x^2}}{x^2 - 2x};
$$
 2) 
$$
\lim_{x \to \infty} \frac{\ln(2^x + 3)}{\ln(2^x - 4)}
$$

Завдання 4. Знайти похідні функцій:

1) 
$$
\frac{x^2}{\sqrt{x^2+1}}
$$
; 2)  $\frac{tg^3x^2}{x^2+1}$ .

Завдання 5. Знайти первісні та означені інтеграли:

1) 
$$
\int \frac{x^2}{\sqrt{2-3x^3}} dx
$$
; 2)  $\int e^{2x} \cos x dx$ ;

3) 
$$
\int_{2,2}^{2,6} \frac{x^3 dx}{\sqrt{x^2 + 1}}
$$
; 4)  $\int_{1,4}^{3} x^2 \ln x dx$ .

## Лабораторна робота №7. Табулювання функцій та побудова zpadinie e MathCad

Завдання 1. Побудувати таблицю значень і графік функції на вказаному проміжку із заданим кроком зміни аргументу.

$$
y = \frac{x^3 - 2}{3\ln x}
$$
 4,5 \le x \le 26,5, \Delta x = 2,2.

Завдання 2. Побудувати графік функції, що задана полярними координатами:  $\rho = 5\omega^2$ .

Завдання 3. Побудувати графік функції, що задана параметрично

$$
\begin{cases}\nx = 10(t - 0.5\sin t) \\
y = 5(1 - 0.5\cos t)\n\end{cases}
$$

#### Лабораторна робота №8. Розв'язування нелінійних рівнянь і **CAAP** e MathCad

Завдання 1. Знайти корінь нелінійного рівняння на заданому проміжку (використати функцію root)

$$
x + \frac{1}{x^2 + 1} = 0, \quad x \in [-1, 0].
$$

Завдання 2. Знайти корінь нелінійного рівняння (використати oπeparop solve):  $tg(0.5x+0.1) = x^2$ .

Завлання 3. Знайти розв'язок СЛАР  $\vec{Ax} = \vec{B}$ :

$$
A = \begin{pmatrix} 10 & -11 & 6 & 1 \\ 0 & -1 & 2 & 1 \\ 11 & -38 & 1 & -5 \\ 3 & -10 & 1 & -1 \end{pmatrix}, \qquad \vec{B} = \begin{pmatrix} 14 \\ 12 \\ -38 \\ -6 \end{pmatrix}.
$$

а) з використанням оберненої матриці;

б) з використанням функції lsolve;

в) з використанням обчислювального блоку given/find;

г) з використанням обчислювального блоку given/minerr.

# **Варіант №10**

#### **Лабораторна робота №1.** *Програмування алгоритмів лінійної та розгалуженої структури*

В завданнях 1-3 вивести на екран вхідні дані

та результати обчислень.

Завдання 1. Написати програму обчислення значень арифметичних виразів

$$
t = \ln |m - y| + \cos^2 my
$$
,  $m = \sqrt{|x + a|} + 17,14 \cdot \lg \frac{\pi}{3}$ ,  $y = a \cdot \sqrt{2 - \sin^2 x^3} + 12,47$ ,

*<sup>x</sup>* <sup>=</sup> 3.4 **;**  *<sup>a</sup>* <sup>=</sup> <sup>−</sup>1.17 **.**

`

Завдання 2. Написати програму обчислення значення функції:

$$
v = \begin{cases} 0.7t^3 - t^2 + 5.7, & t < 6. \\ 4\cos t^3 - 5t, & t = 6, \\ 3\cos(1 - e^t), & t > 6. \end{cases}
$$

Завдання 3. Написати програму до нижченаведеного завдання (*к* - номер варіанту, *l* - номер групи).

$$
a = \frac{l-k}{3} \quad , \quad b = \frac{l+k}{l} \quad , \quad c = lk-7 \ .
$$

Знайти від'ємні числа та їх потроєння.

## **Лабораторна робота №2.** *Програмування алгоритмів циклічної структури*

Завдання 1. Написати програму обчислення значення функції на заданому проміжку із заданим кроком зміни аргументу:

а) використати умовний оператор та оператор циклу з передумовою;

б) використати оператор циклу з параметром.

$$
z = \frac{2,3t + 8}{|2\cos t| + 1}, \qquad \text{a) } 0 \le t \le 6,5 \, , \, \Delta t = 1,1 \, ;
$$

 $(6)$   $t \ge 0,4$ ,  $\Delta t = 0,9$ ,  $n = 7$ .

Завдання 2. Написати програму обчислення значення функції на вказаному проміжку із заданим кроком зміни аргументу (використати оператор циклу з післяумовою).

$$
w = \begin{cases} 0.6v - v^4, & -2 \le v \le 0.3, \\ \ln|v + \sqrt{|v \cos v|} |, & 0.3 < v \le 5; \Delta v = 0.5. \end{cases}
$$

Завдання 3. Написати програми обчислення суми та добутку (початкове і кінцеве значення індексної змінної ввести оператором вводу).

$$
y = \sum_{n=4}^{11} \frac{n^2}{n^2 + 5n + 6}
$$
,  $p = \prod_{l=1}^{17} \frac{3l^2 - 4}{l^2 + 7}$ 

.

#### **Лабораторна робота №3.** *Програмування алгоритмів обробки масивів*

В завданнях 1-3 вивести на екран вхідні дані та результати обчислень.

Завдання 1. Написати програму обробки одновимірного масиву. Знайти суму додатніх елементів масиву Х=(-2.3; -4.0; -8.9; 6.3; 4.9; -7.8; 6.5), які мають непарні номери.

Завдання 2. Написати програму обробки двовимірного масиву.

Знайти суму додатніх елементів, що лежать вище головної діагоналі в матриці

$$
B = \begin{pmatrix} 3 & 4 & -1.5 & 0 \\ -1 & 2 & 5 & 1.3 \\ 3 & 0 & 0.1 & 2.5 \\ 1 & 0 & 2 & 3.4 \end{pmatrix}.
$$

Завдання 3. Написати програму обробки матриці

`

$$
\sum_{n=4}^{n} \frac{n}{n^2 + 5n + 6}
$$
,  $p = \prod_{l=1}^{n} \frac{3l}{l^2 + 6}$   
\nor a N₂3. Прордимування алг  
\n
$$
\frac{масив}{2}
$$
  
\n
$$
\frac{mlна x 1-3 вивести на екран вхід\n
$$
\frac{касив}{2}
$$
  
\n
$$
\frac{насив}{2}
$$
  
\n
$$
\frac{naсив
$$
  
\n
$$
\frac{an віді
$$
  
\n
$$
\frac{naсив
$$
  
\n
$$
\frac{naсив
$$
  
\n
$$
\frac{narcив
$$
  
\n
$$
\frac{nactels\n
$$
\frac{nactels\n
$$
\frac{nactels\n
$$
\frac{nactels\n
$$
\frac{nactels\n
$$
\frac{nactels\n
$$
\frac{nactels\n
$$
\frac{nactels\n
$$
\frac{nactels\n
$$
\frac{nactels\n
$$
\frac{nactels\n
$$
\frac{nactels\n
$$
\frac{nactels\n
$$
\frac{nactels\n
$$
\frac{nactels\n
$$
\frac{nactels\n
$$
\frac{nactels\n
$$
\frac{nactels\n
$$
\frac{nactels\n
$$
\frac{nactels\n
$$
\frac{nactels\n
$$
\frac{nactels\n<
$$
$$
$$
$$
$$
$$
$$
$$
$$
$$
$$
$$
$$
$$
$$
$$
$$
$$
$$
$$
$$
$$
$$

Для кожного стовпця матрицi знайти кiлькiсть елементiв, які більші нуля.

#### **Лабораторна робота №4.** *Програмування з використанням підпрограм-процедур (ПП) і підпрограм-функцій (ПФ)*

Завдання. Написати програму розв´язку задачі з використанням ПП та ПФ.

$$
Y = \frac{\prod_{k=1}^{3} b_k + \sqrt{|a_{\min}|}}{\prod_{k=2}^{5} a_k^4 + b_{\min}} - \prod_{i=1}^{4} (a_k^2 + \sin^2 b_k),
$$

*при А=(2.8; 3.1; 5.2; 4.7; -6.7), В=(2.6;-0.7;-4.3; 1.6; 2.1).*

## **Лабораторна робота №5.** *Виконання безпосередніх обчислень в MathCad*

Завдання 1. Провести безпосередні арифметичні обчислення:

1) 
$$
\frac{3,5+4\frac{2}{3}+2\frac{2}{15}}{0,5\cdot(1\frac{1}{20}+4,1)}
$$
   
2)  $\frac{\frac{3}{5}+0,425-0,005}{(\frac{1}{6}+3\frac{1}{3}+30,5)\cdot 0,1}$ 

Завдання 2. Робота з розмірними величинами: знайти швидкість тіла V. м/с. яке пройшло шлях S=120+n, м. за час t=10+n, с (де n – номер варіанта).

Завдання 3. Обчислити значення виразів при заданих вхідних даних:

 $z = \lg^3 |x + 1| - \sin^4 2x^3$ ,  $y = \sqrt{|x^2 - e^{3x}|} + \ln^2 x^3$ ,  $x = 2.3$ .

## Лабораторна робота №6. Аналітичні перетворення в **MathCad**

Завдання 1. Спростити алгебричний вираз:

1) 
$$
\frac{x^3 + 3x^2 + 3x + 1}{a^2 - b^2} \cdot \frac{a - b}{x^2 + 2x + 1};
$$
 2) 
$$
\frac{x^4 - 1}{x^3 + x^2} \cdot \frac{x^2 + x}{x^2 + 1} \cdot x + 1.
$$

Завдання 2. Обчислити суми і добутки рядів (умова в лаб. роб. №2, завд. 3).

Завдання 3. Обчислити границі:

1) 
$$
\lim_{x \to 2} \frac{x^2 - 7x + 10}{x^2 - 8x + 12};
$$
 2) 
$$
\lim_{x \to +\infty} \sin \sqrt{x + 1} - \sin \sqrt{x}.
$$

Завдання 4. Знайти похідні функцій:

1) 
$$
\frac{x^2 + 2}{\sqrt{x^2 + 1}}
$$
; 2)  $(2x^3 + 0.5)\sin^2 \sqrt{x}$ .

Завлання 5. Знайти первісні та означені інтеграли:

1) 
$$
\int \frac{2x}{\sqrt{1-3x^2}} dx
$$
; 2)  $\int \sin^5 x \cos^2 x dx$ ;  
3)  $\int_{1,2}^{1,8} \frac{\lg(x+2)dx}{x^2}$ ; 4)  $\int_{0,8}^{1,8} \frac{dx}{\sqrt{x^2+4}}$ .

## Лабораторна робота №7. Табулювання функцій та побудова *apachinis e MathCad*

Завдання 1. Побудувати таблицю значень і графік функції на вказаному проміжку із заданим кроком зміни аргументу.

$$
y = \frac{2,3x + 8}{|2\cos x| + 1}
$$
 0,  $1 \le x \le 11,1$ ,  $\Delta x = 1,1$ .

Завдання 2. Побудувати графік функції, що задана полярними координатами:  $\rho = \frac{300}{\left(\cos e \varphi + 2\right)}$ 300  $\rho = \frac{300}{(\cos e \varphi + 2)}$ .

Завдання 3. Побудувати графік функції, що задана параметрично

$$
\begin{cases}\nx = 20t \cos t - \sin t \\
y = 10 \sin t + \cos(t)\n\end{cases}.
$$

## **Лабораторна робота №8.** *Розв'язування нелінійних рівнянь і СЛАР в MathCad*

Завдання 1. Знайти корінь нелінійного рівняння на заданому проміжку (використати функцію *root*)

$$
\ln x + x = 0
$$
,  $x \in [0,4;1]$ .

Завдання 2. Знайти корінь нелінійного рівняння (використати oneparop <u>solve</u>):  $4\sin(x-1) = -x^2$ .

Завдання 3. Знайти розв'язок СЛАР *Ax* <sup>=</sup> *B* :

$$
A = \begin{pmatrix} 6 & -19 & 10 & -1 \\ 2 & 1 & 10 & 7 \\ 3 & -2 & -2 & -1 \\ 1 & -12 & 2 & -1 \end{pmatrix}, \quad \vec{B} = \begin{pmatrix} -14 \\ 38 \\ -5 \\ -23 \end{pmatrix}.
$$

а) з використанням оберненої матриці;

б) з використанням функції *lsolve*;

`

в) з використанням обчислювального блоку *given/find*;

г) з використанням обчислювального блоку *given/minerr*.

# **Варіант №11**

## **Лабораторна робота №1.** *Програмування алгоритмів лінійної та розгалуженої структури*

В завданнях 1-3 вивести на екран вхідні дані

та результати обчислень.

Завдання 1. Написати програму обчислення значень арифметичних виразів

$$
z = e2 \cdot \log_2 x^4 - \sqrt{|y+1|}
$$
,  $x = 21.4(a-0.5)2 + \cos\frac{\pi}{b}$ ,  $y = \ln\left|\frac{\pi}{a} - b\right| + \sin^2 b^3$ ,  
 $a = 0.7$ ,  $b = -4$ .

Завдання 2. Написати програму обчислення значення функції:

$$
y = \begin{cases} e^{-|x|}, & x \ge 1, \\ \lg \sqrt{1 - x^2}, & |x| < 1, \\ \arctg x, & x \le -1. \end{cases}
$$

`

Завдання 3. Написати програму до нижченаведеного завдання (*к* - номер варіанту, *l* - номер групи).

$$
x = \frac{l+k}{4} , y = \frac{lk-14}{l+k} , z = \frac{k-2l}{k}.
$$
  
3  
Haŭти  $a = \frac{\max(x, y)}{\min^2(y, z) + 1}.$ 

#### **Лабораторна робота №2.** *Програмування алгоритмів циклічної структури*

Завдання 1. Написати програму обчислення значення функції на заданому проміжку із заданим кроком зміни аргументу:

а) використати умовний оператор та оператор циклу з передумовою;

б) використати оператор циклу з параметром.

$$
y = \frac{\arccos x}{2x+1}
$$
, a)  $0, 1 \le x \le 0.9$ ,  $\Delta x = 0.1$ ;  
6)  $x \ge 0$ ,  $\Delta x = 0.2$ ,  $n = 4$ .

Завдання 2. Написати програму обчислення значення функції на вказаному проміжку із заданим кроком зміни аргументу

(використати оператор циклу з післяумовою).

$$
u = \begin{cases} x - 0.8\sin x, & 0 \le x < 2.2, \\ arctg(\ln x + 0.3), & 2.2 \le x \le 3; \Delta x = 0.4. \end{cases}
$$

Завдання 3. Написати програми обчислення суми та добутку (початкове і кінцеве значення індексної змінної ввести оператором вводу).

$$
S = \sum_{k=6}^{18} \frac{k^4 + 2}{2k^2 - 1} , \qquad f = \prod_{n=3}^{9} \frac{n^2 + 2n}{(n+2) \cdot (n-1)} .
$$

#### **Лабораторна робота №3.** *Програмування алгоритмів обробки масивів*

В завданнях 1-3 вивести на екран вхідні дані

та результати обчислень.

Завдання 1. Написати програму обробки одновимірного масиву

Знайти мінімальний елемент масиву X=(-1; 6.3; 0; -0.7; 1.1; 2; -3.6; 2.2) та його номер.

Завдання 2. Написати програму обробки двовимірного масиву Знайти добуток додатніх елементів головної діагоналі матриці

$$
B = \begin{pmatrix} 3 & 4 & -1.5 & 0 \\ -1 & -2 & 5 & 1.3 \\ 3 & 0 & 0.1 & -2.5 \\ 1 & 0 & 2 & -3.4 \end{pmatrix}.
$$

Завдання 3. Написати програму обробки матриці

$$
A = \begin{pmatrix} 3 & 0 & -0.1 & 2.5 \\ -1 & 2 & 5 & -1.3 \\ -4 & -2.9 & 3 & 0.5 \\ 1.1 & -12.5 & 0 & -1 \end{pmatrix}
$$

Для кожного рядка матриці знайти суму значень від'ємних елементів.

## Лабораторна робота №4. Програмування з використанням підпрограм-процедур (ПП) і підпрограм-функцій (ПФ)

Завдання. Написати програму розв'язку задачі з використанням ПП та ПФ.

$$
B = \sum_{i=2}^{5} (x_i^2 + y_i) + \frac{\sum_{k=1}^{5} y_k - \cos^2 y_{cep}}{\sum_{k=1}^{4} x_k^2 y_k + 6 \cdot x_{cep}}
$$

 $npu X=(2.1; -3.1; 4.2; 1.6; 2.1), Y=(2.1; -0.2; 4.5; 2.1; 0.6).$ 

#### Лабораторна робота №5. Виконання безпосередніх обчислень в MathCad

Завдання 1. Провести безпосередні арифметичні обчислення:

1) 
$$
\frac{(4,5\cdot1\frac{2}{3}-6,75)\cdot\frac{2}{3}}{(3\frac{1}{3}\cdot0,3+5\frac{1}{3}\cdot\frac{1}{8})\cdot\frac{3}{8}}
$$
 2)  $\frac{(7-6,35)\cdot\frac{2}{13}+9,9}{(\frac{1,2}{36}+\frac{1,2}{0,25}-1\frac{5}{16})\cdot\frac{24}{16}}$ 

Завдання 2. Робота з розмірними величинами: знайти швидкість тіла V, м/с, яке пройшло шлях S=120+n, м, за час t=10+n, с (де n – номер варіанта).

Завдання 3. Обчислити значення виразів при заданих вхідних даних:  $y = \frac{a^2 - b^3}{\lg^2 |x - 7|}$  $x = \frac{\sin^2 a^3 - \arcsin^4 b}{\ln \sqrt{a^2 + b} - e^{2a}}$ ,  $a = 3.5$ ,  $b = -2.16$ .

#### Лабораторна робота №6. Аналітичні перетворення в **MathCad**

Завдання 1. Спростити алгебричний вираз:

1) 
$$
\left(\frac{a}{2} - \frac{1}{2a}\right)^2 \cdot \left(\frac{a-1}{a+1} - \frac{a+1}{a-1}\right);
$$
 2)  $\frac{a+1}{a^3 + a^2 + a} \cdot \frac{a^4 - a}{a^2 - 1}$ 

Завдання 2. Обчислити суми і добутки рядів (умова в лаб. роб. №2, завд. 3).

Завдання 3. Обчислити границі:

1) 
$$
\lim_{x \to 0} \frac{\sin 3x - \sin x}{\ln(1+x)};
$$
2) 
$$
\lim_{x \to \infty} \left( \frac{x^2 - 1}{x^2 + 1} \right)^{\frac{1}{x+1}}
$$

 $x-1$ 

Завдання 4. Знайти похідні функцій:

1) 
$$
\frac{x^2}{\sqrt{x+1}}
$$
; 2);  $\frac{\cos^2 5x}{x^2 + 1}$ 

Завдання 5. Знайти первісні та означені інтеграли:

1) 
$$
\int \frac{x^2}{4+3x^3} dx
$$
;  
\n2)  $\int \frac{\cos^5 x}{\sin^2 x} dx$ ;  
\n3)  $\int_{1.6}^{2.2} \frac{dx}{\sqrt{x^2+2.5}}$ ;  
\n4)  $\int_{0.8}^{1.6} (x^2+1)\sin(x) dx$ .

## Лабораторна робота №7. Табулювання функцій та побудова *epachinis e MathCad*

Завдання 1. Побудувати таблицю значень і графік функції на вказаному проміжку із заданим кроком зміни аргументу.

$$
y = \frac{\cos^2 x}{2x + 1}
$$
 0,  $1 \le x \le 0.9$ ,  $\Delta x = 0.1$ 

Завдання 2. Побудувати графік функції, що задана полярними координатами:  $\rho = \frac{300}{\ln(\varphi + 3) + 2}$ .

Завдання 3. Побудувати графік функції, що задана параметрично

$$
\begin{cases}\nx = 80\cos^2 t + 120\cos t \\
y = 80\cos t \sin t + 120\sin t\n\end{cases}
$$

#### **Лабораторна робота №8.** *Розв'язування нелінійних рівнянь і СЛАР в MathCad*

Завдання 1. Знайти корінь нелінійного рівняння на заданому проміжку (використати функцію *root*)

$$
\cos(x-1) - 3x + 2 = 0, \qquad x \in [0; 2].
$$

Завдання 2. Знайти корінь нелінійного рівняння (використати оператор <u>solve</u>): *ctgx* =  $x^2$  .

Завдання 3. Знайти розв'язок СЛАР *Ax* <sup>=</sup> *B* :

$$
A = \begin{pmatrix} 2 & -16 & 4 & 3 \\ 0 & 20 & -6 & -3 \\ 8 & -3 & 6 & 3 \\ 2 & -7 & 6 & 1 \end{pmatrix}, \qquad \vec{B} = \begin{pmatrix} 32 \\ -20 \\ 63 \\ 29 \end{pmatrix}.
$$

а) з використанням оберненої матриці;

б) з використанням функції *lsolve*;

`

в) з використанням обчислювального блоку *given/find*;

г) з використанням обчислювального блоку *given/minerr*.

## **Варіант №12**

#### **Лабораторна робота №1.** *Програмування алгоритмів лінійної та розгалуженої структури*

В завданнях 1-3 вивести на екран вхідні дані та результати обчислень.

Завдання 1. Написати програму обчислення значень арифметичних виразів

$$
z = \arctg \frac{x+1}{y-2} + \lg |k + x|, \quad x = \sqrt{|m+n|^3} + 17,14mn, \quad y = \ln |km - 3| + \frac{\pi}{6},
$$
  
m = 3, n = -2.2, k = 0.801.

Завдання 2. Написати програму обчислення значення функції:

$$
y = \begin{cases} x - e^{x}, & |x| < 2, \\ 1g x^{2}, & x \le -2, \\ \sin^{2} x, & x \ge 2. \end{cases}
$$

Завдання 3. Написати програму до нижченаведеного завдання (*к* - номер варіанту, *l* - номер групи).

$$
a = \frac{l-3k}{4}
$$
,  $b = \frac{k+2l}{7k}$ ,  $c = 2lk - 5,6$ .

Знайти числа, які більші 2 та їх синуси.

#### **Лабораторна робота №2.** *Програмування алгоритмів циклічної структури*

Завдання 1. Написати програму обчислення значення функції на заданому проміжку із заданим кроком зміни аргументу:

а) використати умовний оператор та оператор циклу з передумовою;

б) використати оператор циклу з параметром.

$$
y = \frac{5tg(x+7)}{(x+3)^2}
$$
, a)  $1,2 \le x \le 6,3$ ,  $\Delta x = 0,2$ ;  
6)  $x \ge 0,2$ ,  $\Delta x = 0,1$ ,  $n = 5$ .

Завдання 2. Написати програму обчислення значення функції на вказаному проміжку із заданим кроком зміни аргументу (використати оператор циклу з післяумовою).

$$
v = \begin{cases} \cos z - z, & 0 \le z < 0.5, \\ \ln(z + \sqrt{z}), & 0.5 < z \le 7; \Delta z = 0.2. \end{cases}
$$

Завдання 3. Написати програми обчислення суми та добутку (початкове і кінцеве значення індексної змінної ввести оператором вводу).

$$
y = \sum_{n=5}^{15} \frac{(n+3)^2}{(n+5) \cdot (n+7)}, \qquad p = \prod_{l=8}^{17} \frac{l^2 - 2}{l^2 + 3l - 1}.
$$

## *Лабораторна робота №3. Програмування алгоритмів обробки масивів*

В завданнях 1-3 вивести на екран вхідні дані та результати обчислень.

Завдання 1. Написати програму обробки одновимірного масиву. Знайти номер мінімального елемента масиву Х=(3.5; -6.3;  $2.1; 0.1; 5.1; -2.1$ .

Завдання 2. Написати програму обробки двовимірного масиву.

B матриці 
$$
B = \begin{pmatrix} 3 & 4 & -1.5 & 0 \\ -1 & 2 & 5 & 1.3 \\ 3 & 0 & 0.1 & 2.5 \\ 1 & 0 & 2 & 3.4 \end{pmatrix}
$$

$$
\begin{bmatrix} 0 \\ .3 \\ .5 \\ .4 \end{bmatrix}
$$
поміняти місцями перший і

четвертий стовпці.

`

Завдання 3. Написати програму обробки матриці

$$
A = \begin{pmatrix} 3 & 0 & -0.1 & 2.5 \\ -1 & 2 & 5 & -1.3 \\ -4 & -2.9 & 3 & 0.5 \\ 1.1 & -12.5 & 0 & -1 \end{pmatrix}.
$$

Знайти кількість додатніх елементів матриці.

#### Лабораторна робота №4. Програмивання з використанням  $ni\partial npo$ грам-процедур (ПП) і підпрограм-функцій (ПФ)

Завдання. Написати програму розв'язку задачі з використанням  $\Pi\Pi$  тя  $\Pi\Phi$ 

$$
U = \frac{\sum_{i=2}^{4} a_i^2 + b_{\text{max}}^3}{\sum_{i=1}^{5} b_i - \sqrt{|a_{\text{max}}|}} + \sum_{i=2}^{4} a_i b_i,
$$

 $npu A = (0.4; 0.7; 2.1; -0.2; -8.2), B = (0.5; 2.8; 3.1; -0.8; 4.1).$ 

#### Лабораторна робота №5. Виконання безпосередніх обчислень e MathCad

Завдання 1. Провести безпосередні арифметичні обчислення:

1) 
$$
\frac{1\frac{4}{11} \cdot 0.22/0.3 - 0.96}{(0.2 + \frac{3}{40}) \cdot 1.6}
$$
; 2)  $\frac{2\frac{3}{4}/1.1 + 3\frac{1}{3}}{2.5 - 0.4 \cdot 3\frac{1}{3}} \cdot \frac{7}{5}$ 

Завдання 2. Робота з розмірними величинами: знайти швидкість тіла V, м/с, яке пройшло шлях S=120+n, м, за час t=10+n, с (де n – номер варіанта).

Завдання 3. Обчислити значення виразів при заданих вхідних даних:  $t = \frac{a^2 - b^3}{a^2 - 4ab} - \sqrt{8.67 + tg|a|}$ ,  $y = \sqrt[3]{1g^2 e^3 + a^4} + \sqrt[5]{\cos^2 e^a - 2}$ ;  $a = 2.7$ ,  $b = 1.16$ .

#### Лабораторна робота №6. Аналітичні перетворення в **MathCad**

Завдання 1. Спростити алгебричний вираз:

1) 
$$
\left(\frac{a^3+b^3}{a+b}-ab\right)\cdot\frac{a+b}{a^2-b^2}
$$
; 2)  $\frac{x^2-1}{x^2+x+1}\cdot\frac{x^3-1}{x+1}+2x$ .

Завдання 2. Обчислити суми і добутки рядів (умова в лаб. роб. №2, завд. 3).

Завдання 3. Обчислити границі:

1) 
$$
\lim_{x \to 0} \frac{1 - \cos 5x}{1 - \cos 3x}
$$
; 2)  $\lim_{x \to \infty} \left( \sin \frac{1}{x} + \cos \frac{1}{x} \right)^x$ .

Завдання 4. Знайти похідні функцій:

1) 
$$
\frac{\sqrt{x^2+1}}{2x+2,5}
$$
; 2)  $\frac{\sin^4 2x}{x^2 + \sqrt[3]{x}}$ .

Завдання 5. Знайти первісні та означені інтеграли:

`

1) 
$$
\int \frac{dx}{x \ln x}
$$
; 2)  $\int \frac{5 + 9 \sin x}{\sin x (7 + 3 \sin x)} dx$ ;  
3)  $\int_{0.6}^{1.4} x^2 \cos x dx$ ; 4)  $\int_{0.8}^{1.6} \frac{\ln(x^2 + 1)}{x^3} dx$ .

## **Лабораторна робота №7.** *Табулювання функцій та побудова графіків в MathCad*

Завдання 1. Побудувати таблицю значень і графік функції на вказаному проміжку із заданим кроком зміни аргументу.

$$
y = {5lg(x+7) \over (x+3)^2}
$$
 2,5 \le x \le 11,3, \Delta x = 0,8.

Завдання 2. Побудувати графік функції, що задана полярними координатами:  $\rho = \frac{50}{\left(\varphi + 2\right)}$ 50  $\rho = \frac{50}{9} (\varphi + 2)$ .

Завдання 3. Побудувати графік функції, що задана параметрично

$$
\begin{cases}\nx = 50\cos t - 50t^2 \sin t \\
y = 50\sin t + 50t^2 \cos t\n\end{cases}.
$$

## **Лабораторна робота №8.** *Розв'язування нелінійних рівнянь і СЛАР в MathCad*

Завдання 1. Знайти корінь нелінійного рівняння на заданому проміжку (використати функцію *root*)

$$
x^3 + 3x^2 - 3 = 0, \qquad x \in [0; 1].
$$

Завдання 2. Знайти корінь нелінійного рівняння (використати oneparop <u>solve</u>):  $tg(0, 4x + 0, 3) = x^2$ .

Завдання 3. Знайти розв'язок СЛАР *Ax* <sup>=</sup> *B* :

$$
A = \begin{pmatrix} 6 & -9 & 5 & 1 \\ 0 & 7 & -5 & -1 \\ 6 & -5 & 11 & 4 \\ 3 & -9 & 17 & 6 \end{pmatrix}, \quad \vec{B} = \begin{pmatrix} -10 \\ 36 \\ 10 \\ -20 \end{pmatrix}
$$

а) з використанням оберненої матриці;

б) з використанням функції *lsolve*;

в) з використанням обчислювального блоку *given/find*;

г) з використанням обчислювального блоку *given/minerr*.

## **Варіант №13**

## **Лабораторна робота №1.** *Програмування алгоритмів лінійної та розгалуженої структури*

В завданнях 1-3 вивести на екран вхідні дані

та результати обчислень.

Завдання 1. Написати програму обчислення значень арифметичних виразів

 $n = \arctg(\sin^2 x + tgy^3), \quad x = \ln|\alpha + 2, 3| - \lg|\beta - 3, 2|, \quad y = \sin^2(\alpha - \beta)^3,$  $\alpha = 15.3$ ,  $\beta = -0.012$ .

`

Завдання 2. Написати програму обчислення значення функції: ŀ  $\Big\}$ ſ.  $+10$ ,  $x+y \leq$  $= \begin{cases} \sin(x^2 + y) - 5, & x + y > 0, \\ \sqrt{|xy + 10|}, & x + y \le 0. \end{cases}$  $\sin(x^2 + y) - 5$ ,  $x + y > 0$ ,  $xy+10$ ,  $x+y$  $z = \left\{ \frac{\sin(x + y) - 3, \ x + y}{\sqrt{3 - x^2}} \right\}$ 

Завдання 3. Написати програму до нижченаведеного завдання (*к* - номер варіанту, *l* - номер групи).

$$
x = \frac{l + 2k}{k} , y = \frac{k - 2l}{k} , z = lk - 12.
$$
  
3  
Haŭr  

$$
p = \frac{\min^{2}(x, y)}{\max^{2}(y, z) + 1}.
$$

#### **Лабораторна робота №2.** *Програмування алгоритмів циклічної структури*

Завдання 1. Написати програму обчислення значення функції на заданому проміжку із заданим кроком зміни аргументу:

а) використати умовний оператор та оператор циклу з передумовою;

б) використати оператор циклу з параметром.

$$
y = \frac{1.5t - \ln 2t}{3t + 1}
$$
, a)  $2.5 \le t \le 9$ ,  $\Delta t = 0.8$ 

 $(6)$  *t*  $\geq$  0,8,  $\Delta t = 1,2$ ,  $n = 6$ .

Завдання 2. Написати програму обчислення значення функції на вказаному проміжку із заданим кроком зміни аргументу (використати оператор циклу з післяумовою).

$$
u = \begin{cases} 1.3t - \sin t, & -4 \le t < 0, \\ 1 \text{g}(t + \sqrt{t}), & 0 < t \le 4; \Delta t = 0.5. \end{cases}
$$

Завдання 3. Написати програми обчислення суми та добутку (початкове і кінцеве значення індексної змінної ввести оператором вводу).

$$
S = \sum_{l=4}^{16} \frac{l^3 - 2l + 3}{l^3 + 4}, \qquad w = \prod_{k=1}^{9} \frac{k^2 + 1}{(k+5) \cdot (k+7)}.
$$

#### **Лабораторна робота №3.** *Програмування алгоритмів обробки масивів*

В завданнях 1-3 вивести на екран вхідні дані та результати обчислень.

Завдання 1. Написати програму обробки одновимірного масиву Знайти номер першого від´ємного елемента масиву В=(2.3; 4.3; - 15.2; 1.1; -1.2; -3.3).

Завдання 2. Написати програму обробки двовимірного масиву Знайти середнє арифметичне додатніх елементів матриці

$$
A(3,3) = \begin{pmatrix} 5 & 0 & -6 \\ -4 & 3 & 2 \\ 4 & -8 & 3 \end{pmatrix}
$$

Завдання 3. Написати програму обробки матриці

`

$$
l^2 + l^3 + 4
$$
  
\n
$$
l^3 + 4
$$
  
\n
$$
l^4 + l^3 + 4
$$
  
\n
$$
l^4 + l^3 + 4
$$
  
\n
$$
l^4 + l^4 + 4
$$
  
\n
$$
l^4 + l^3 + 4
$$
  
\n
$$
l^4 + l^3 + 4
$$
  
\n
$$
l^4 + l^5
$$
  
\n
$$
l^4 + l^5
$$
  
\n
$$
l^4 + l^5
$$
  
\n
$$
l^5 + l^6
$$
  
\n
$$
l^6 + l^6
$$
  
\n
$$
l^7 + l^8
$$
  
\n
$$
l^8 + l^8
$$
  
\n
$$
l^8 + l^8
$$
  
\n
$$
l^8 + l^8
$$
  
\n
$$
l^8 + l^8
$$
  
\n
$$
l^8 + l^8
$$
  
\n
$$
l^8 + l^8
$$
  
\n
$$
l^4 + l^8
$$
  
\n
$$
l^4 + l^8
$$
  
\n
$$
l^4 + l^8
$$
  
\n
$$
l^3 + l^4 + l^3 + l^4
$$
  
\n
$$
l^4 + l^3 + l^4 + l^4 + l^5
$$
  
\n
$$
l^3 + l^4 + l^5 + l^5 + l^5
$$
  
\n
$$
l^4 + l^4 + l^5 + l^5 + l^5
$$
  
\n
$$
l^4 + l^4 + l^5 + l^4
$$
  
\n
$$
l^4 + l^4 + l^5 + l^4
$$
  
\n
$$
l^4 + l^4 + l^5 + l^4
$$
  
\n
$$
l^4 + l^5 + l^4
$$
  
\n
$$
l^4 + l^5 + l^4
$$
  
\n
$$
l^4 + l^5 + l^4
$$
  
\n
$$
l^4 + l^5 + l^4
$$
  
\n
$$
l^4 + l^4 + l^5 + l^4
$$
  
\n
$$
l^4 +
$$

Для кожного рядка матрицi знайти максимальний елемент.

#### **Лабораторна робота №4.** *Програмування з використанням підпрограм-процедур (ПП) і підпрограм-функцій (ПФ)*

Завдання. Написати програму розв´язку задачі з використанням ПП та ПФ.

$$
D = \frac{\prod_{i=1}^{4} a_i - \sin^2 b_{\min}}{\prod_{i=1}^{5} b_i^2 + a_{\min}} + \prod_{i=2}^{5} (a_i + \ln |b_i|),
$$

*при А=(2.8; 3.1; 5.2; 4.7; -2), В=(2.6;-0.7; -4.3; 1.6; 2.1).*

## **Лабораторна робота №5.** *Виконання безпосередніх обчислень в MathCad*

Завдання 1. Провести безпосередні арифметичні обчислення:

1) 
$$
\frac{0,725+0,6+\frac{7}{40}+\frac{11}{20}}{0,128\cdot 6\frac{1}{4}-0,0345\cdot \frac{25}{3}}
$$
; 2)  $\frac{(2\frac{1}{6}+4,5)\cdot 0,375}{2,75-1\frac{1}{2}}$ .

Завдання 2. Робота з розмірними величинами: знайти швидкість тіла V, м/с, яке пройшло шлях S=120+n, м, за час t=10+n, с (де n – номер варіанта).

Завдання 3. Обчислити значення виразів при заданих вхідних даних:

$$
t = \frac{\ln|m^3 - 2| + \cos^3 m^4}{\sqrt{|m+3|^3 + 17,14}}, \qquad y = (2\pi)^{-3m} + \arctg^2 \sqrt{e^{3m}}, \qquad m = 1.27.
$$

**Лабораторна робота №6.** *Аналітичні перетворення в MathCad* Завдання 1. Спростити алгебричний вираз:

1) 
$$
\frac{x^2-1}{x^2+x+1} \cdot \frac{x^3-1}{x+1} + 2x
$$
;   
2)  $\left(\frac{a^3+b^3}{a+b} - ab\right) \cdot \frac{a+b}{a^2-b^2}$ .

Завдання 2. Обчислити суми і добутки рядів (умова в лаб. роб. №2, завд. 3).

Завдання 3. Обчислити границі:

`

1) 
$$
\lim_{x \to 0} \frac{5^x - 4^x}{x^2 + x};
$$
 2) 
$$
\lim_{x \to \infty} \left( \frac{x^2 + 1}{x^2} \right)^{x^2 + 1}.
$$

Завдання 4. Знайти похідні функцій:

1) 
$$
\frac{\sqrt{x^2+1}}{x+2}
$$
; 2)  $\frac{\lg^2(x^3+0.8)}{x-1}$ .

Завдання 5. Знайти первісні та означені інтеграли:

1) 
$$
\int \frac{5x+3}{\sqrt{3-x^2}} dx
$$
;   
\n2)  $\int \frac{\sin x + \sin^3 x}{\cos x} dx$ ;  
\n3)  $\int_{1,2}^{2} \frac{\ln(x^2+3)}{2x^2} dx$ ;   
\n4)  $\int_{1,4}^{2} \frac{dx}{\sqrt{2x^2+1}}$ .

## **Лабораторна робота №7.** *Табулювання функцій та побудова графіків в MathCad*

Завдання 1. Побудувати таблицю значень і графік функції на вказаному проміжку із заданим кроком зміни аргументу.

$$
y = \frac{1.5x - \ln 2x}{3x + 1}
$$
 2.5 \le x \le 9.7, \Delta x = 0.8.

Завдання 2. Побудувати графік функції, що задана полярними координатами:  $(1 + \cos^2 \varphi)$ 10  $\rho = \frac{10}{(1 + \cos^2 \varphi)}$ .

Завдання 3. Побудувати графік функції, що задана параметрично

$$
\begin{cases}\nx = 60(t^3 - 2)/(1 + t^3) \\
y = 60t^3(t^3 + 2)/(1 - t^3)\n\end{cases}
$$

#### **Лабораторна робота №8.** *Розв'язування нелінійних рівнянь і СЛАР в MathCad*

Завдання 1. Знайти корінь нелінійного рівняння на заданому проміжку (використати функцію *root*)

 $x^3 + x^2 + 2 = 0$ ,  $x \in [-2, -1]$ .

Завдання 2. Знайти корінь нелінійного рівняння (використати оператор *solve*): *<sup>x</sup>*lg*<sup>x</sup>* <sup>=</sup> 2 .

Завдання 3. Знайти розв'язок СЛАР *Ax* <sup>=</sup> *B* :

$$
y = 60t^{3}(t^{3} + 2)/(1 - t^{3})
$$
\n**робога №8. Розе'язування неліній**\nЗнайти корінь нелінійного рівняння проміжку (використати функцио *го* х<sup>3</sup> + x<sup>2</sup> + 2 = 0, x ∈ [-2;-1].

\nЗнайти корінь нелінійного рівняння оператор solve): xlg x = 2.

\nнайти розв'язок САА Ах =  $\vec{B}$ :

\n
$$
A = \begin{pmatrix} 11 & -25 & 6 & -1 \\ 5 & -27 & 2 & -3 \\ 7 & -3 & 7 & 2 \\ 7 & -3 & 7 & 2 \end{pmatrix}, \vec{B} = \begin{pmatrix} 25 \\ -41 \\ 66 \\ 28 \end{pmatrix}.
$$
\nнням оберненої матриці;

\nнням обунсклюбального бакку діиел/fin

\nнням обчислювального болку діиел/ліг

\nнням обчислювального болку діиел/ліг

\nнням обчислювального болку діиел/ліг

\nнням обчисловального болку діиел/лінійної та розальтат №14

\nдінійної та розальтат и бяирагів.

\n(аписати програму обчислення значења виразів

\n√|π - y| + sin² πx + 1,67, y = tg<sup>4</sup>(β - 1)<sup>2</sup> - 0,  
\n
$$
ctg \frac{\alpha - 1}{e^{\beta}} + \ln^2 |\alpha - \beta|, \alpha = 4.4, \beta = 1.
$$
\nНаписати програму обчислення значи

\n
$$
y = \begin{cases} \lg x + \ln x^{2}, x > 1, \\ e^{-x} + 1, x \leq 1. \end{cases}.
$$
\nАл

\nАл

\nА

\nА

\nА

\n

а) з використанням оберненої матриці;

б) з використанням функції *lsolve*;

`

в) з використанням обчислювального блоку *given/find*;

г) з використанням обчислювального блоку *given/minerr*.

## **Варіант №14**

## *Лабораторна робота №1. Програмування алгоритмів лінійної та розгалуженої структури*

В завданнях 1-3 вивести на екран вхідні дані

та результати обчислень.

Завдання 1. Написати програму обчислення значень арифметичних

виразів

$$
z = \sqrt{|\pi - y|} + \sin^2 \pi x + 1,67, \ y = tg^4 (\beta - 1)^2 - 0,035,
$$
  

$$
x = ctg \frac{\alpha - 1}{e^{\beta}} + \ln^2 |\alpha - \beta|, \qquad \alpha = 4.4, \ \beta = 1.87.
$$

Завдання 2. Написати програму обчислення значення функції:

$$
y = \begin{cases} \lg x + \ln x^2, & x > 1, \\ e^{-x} + 1, & x \le 1. \end{cases}
$$

Завдання 3. Написати програму до нижченаведеного завдання (*к* - номер варіанту, *l* - номер групи).

$$
a = \frac{l-3k}{2} \quad , \quad b = \frac{l+k}{l} \quad , \quad c = lk-8 \, .
$$

Знайти числа, модулі яких більші 5, та їх косинуси.

`

## **Лабораторна робота №2.** *Програмування алгоритмів циклічної структури*

Завдання 1. Написати програму обчислення значення функції на заданому проміжку із заданим кроком зміни аргументу:

а) використати умовний оператор та оператор циклу з передумовою;

б) використати оператор циклу з параметром.

$$
y = \frac{2,5x^3}{e^{2x} + 2}
$$
, a)  $0 \le x \le 0.5$ ,  $\Delta x = 0.1$ ;  
6)  $x \ge -0.8$ ,  $\Delta x = 0.25$ ,  $n = 6$ .

Завдання 2. Написати програму обчислення значення функції на вказаному проміжку із заданим кроком зміни аргументу

(використати оператор циклу з післяумовою).

$$
u = \begin{cases} 0.2t + arctgt, & -2 \le t \le 0, \\ \sin^2 t^3, & 0 < t \le 5; \Delta t = 0.8. \end{cases}
$$

Завдання 3. Написати програми обчислення суми та добутку (початкове і кінцеве значення індексної змінної

ввести оператором вводу).

$$
y = \sum_{n=1}^{6} \frac{n^2 + 3}{(n+5) \cdot (n+6)}, \qquad p = \prod_{l=1}^{14} \frac{l+5}{2l}.
$$

## **Лабораторна робота №3.** *Програмування алгоритмів обробки масивів*

В завданнях 1-3 вивести на екран вхідні дані та результати обчислень.

Завдання 1. Написати програму обробки одновимірного масиву

Знайти добуток додатніх елементів масиву D=(1.1; -6.2; 0.3; 0; 2.3; 0; 5.1) до першого нуля.

Завдання 2. Написати програму обробки двовимірного масиву

Знайти суми кожного стовпця матриці J ) L L L  $=\begin{pmatrix} 3 & 4 & 1.3 & 0.7 \\ 1 & 3 & 2.2 & 0.8 \\ 5 & 2 & 3.5 & 0.6 \end{pmatrix}$ 1 3 2.2 0.8 3 4 1.3 0.7  $A = \begin{vmatrix} 1 & 3 & 2.2 & 0.8 \end{vmatrix}$  i

сформувати з них масив Х.

Завдання 3. Написати програму обробки матриці

$$
A = \begin{pmatrix} 3 & 0 & -0.1 & 2.5 \\ -1 & 2 & 5 & -1.3 \\ -4 & -2.9 & 3 & 0.5 \\ 1.1 & -12.5 & 0 & -1 \end{pmatrix}
$$

Для кожного стовпця матриці знайти суму значень додатніх елементів.

#### Лабораторна робота №4. Програмування з використанням підпрограм-процедур (ПП) і підпрограм-функцій (ПФ)

Завдання. Написати програму розв'язку задачі з використанням  $\Pi\Pi$  та  $\Pi\Phi$ .

$$
B = \frac{\sum_{i=2}^{4} x_i^2 - \cos y_{cep}}{\sum_{i=1}^{5} y_i + 3 \cdot x_{cep}} + \sum_{i=2}^{5} (y_i^2 + x_i),
$$

npu X=(0.7; 2.1; -1.1; 5.6; 7.2), Y=(2.8; -0.2; 7.3; 1.6; -9.7).

#### Лабораторна робота №5. Виконання безпосередніх обчислень e MathCad

Завдання 1. Провести безпосередні арифметичні обчислення:

1) 
$$
\frac{(2\frac{11}{15}+1,6+\frac{7}{12}+\frac{1}{3})\cdot(3\frac{5}{14}-2\frac{19}{30})}{1\frac{3}{7}};
$$
 2)  $\frac{(2,5-\frac{7,5}{5})\cdot 0,5}{(2-1,8)\cdot\frac{5}{2}}+\frac{(6\frac{3}{5}-3\frac{3}{14})\cdot 5\frac{5}{6}}{(21-1,25)\cdot\frac{2}{5}}.$ 

Завдання 2. Робота з розмірними величинами: знайти швидкість тіла V, м/с, яке пройшло шлях S=120+n, м, за час t=10+n, с (де n – номер варіанта).

Завдання 3. Обчислити значення виразів при заданих вхідних даних:  
\n
$$
a = \sqrt{|\pi - \alpha|} + \sin^2 \pi \beta + 1,67, \quad y = tg^4(\beta - 1)^2 - 0,035, \quad \alpha = 4.4, \ \beta = 1.87.
$$

#### Лабораторна робота №6. Аналітичні перетворення в **MathCad**

Завдання 1. Спростити алгебричний вираз:

1) 
$$
\frac{a+1}{a^3+a^2+a} \cdot \frac{a^4-a}{a^2-1}
$$
; 2)  $\left(\frac{a}{2}-\frac{1}{2a}\right)^2 \cdot \left(\frac{a-1}{a+1}-\frac{a+1}{a-1}\right)$ .

Завдання 2. Обчислити суми і добутки рядів (умова в лаб. роб. №2, завд. 3).

Завдання 3. Обчислити границі:

1) 
$$
\lim_{x \to 0} \frac{\ln(1+5x)}{x}
$$
; 2) 
$$
\lim_{x \to \infty} \frac{\ln(x^2 - x + 1)}{\ln(x^{10} + x + 1)}
$$

Завдання 4. Знайти похідні функцій:

1) 
$$
\frac{4-\cos^2 x}{\sqrt{x^2+1}}
$$
; 2)  $\frac{x}{2}$ lg<sup>4</sup> x<sup>3</sup>

Завлання 5. Знайти первісні та означені інтеграли:

1) 
$$
\int \frac{dx}{11+9x^2}
$$
;   
\n2)  $\int \frac{\cos^3 x}{\sin x} dx$ ;  
\n3)  $\int_{0.8}^{1.7} \frac{x^4 dx}{\sqrt{2x^2+0.3}}$ ;   
\n4)  $\int_{0.5}^{1.2} \frac{x^3}{x+1} dx$ .

#### Лабораторна робота №7. Табулювання функцій та побудова *<u>zpachinis</u>* B MathCad

Завдання 1. Побудувати таблицю значень і графік функції на вказаному проміжку із заданим кроком зміни аргументу.

$$
y = \frac{2,5x^3}{e^{2x} + 2}
$$
  $0,1 \le x \le 0,9, \Delta x = 0,1$ .

Завдання 2. Побудувати графік функції, що задана полярними координатами

 $\rho = 10\sin\varphi\cos\varphi - 1$ .

Завдання 3. Побудувати графік функції, що задана параметрично

$$
\begin{cases}\nx = 60 + 60 \cos t \\
y = 60 \text{ tg } t + 60 \sin t\n\end{cases}
$$

## Лабораторна робота №8. Розе'язування нелінійних рівнянь і CAAP e MathCad

Завдання 1. Знайти корінь нелінійного рівняння на заданому проміжку (використати функцію root)

$$
x^3 + x + 3 = 0, \quad x \in [-2; -1]
$$

Завдання 2. Знайти корінь нелінійного рівняння (використати one parop solve):  $\sin(2x+1) = 1.8x^2$ .

Завдання 3. Знайти розв'язок СЛАР  $\overrightarrow{Ax} = \overrightarrow{B}$ :

$$
A = \begin{pmatrix} 2 & 0 & -3 & -2 \\ 2 & -10 & 13 & 4 \\ 3 & 1 & 2 & 1 \\ 1 & 1 & -12 & -5 \end{pmatrix}, \quad \vec{B} = \begin{pmatrix} -42 \\ 54 \\ 22 \\ -84 \end{pmatrix}.
$$

а) з використанням оберненої матриці;

б) з використанням функції *lsolve*;

`

в) з використанням обчислювального блоку *given/find*;

г) з використанням обчислювального блоку *given/minerr*.

## **Варіант №15**

#### **Лабораторна робота №1.** *Програмування алгоритмів лінійної та розгалуженої структури*

В завданнях 1-3 вивести на екран вхідні дані

та результати обчислень.

Завдання 1. Написати програму обчислення значень арифметичних виразів

$$
y = \omega x^3 + e^{\omega z}, \ x = t g \frac{z}{\omega} + arctg \sqrt{z}, \ z = \sqrt[4]{|\lg^2 \omega + \ln \omega^2|}, \quad \omega = 2.7.
$$

Завдання 2. Написати програму обчислення значення функції:

$$
y = \begin{cases} \arctg \frac{\pi - x}{2}, & x < -1, \\ e^{-x^2}, & |x| < 1, \\ \pi \ln^2 x, & x > 1, \\ \sqrt[4]{x^2 + 2}, & |x| = 1. \end{cases}
$$

Завдання 3. Написати програму до нижченаведеного завдання (*к* - номер варіанту, *l* - номер групи).

$$
p = \frac{l+2k}{l}
$$
,  $q = lk-9.5$ ,  $s = \frac{3l-k}{2}$ .

Знайти числа, які більші 1, та їх косинуси.

## **Лабораторна робота №2.** *Програмування алгоритмів циклічної структури*

Завдання 1. Написати програму обчислення значення функції на заданому проміжку із заданим кроком зміни аргументу:

а) використати умовний оператор та оператор циклу з передумовою;

б) використати оператор циклу з параметром.

$$
y = \frac{3x - 2}{2\ln|x| + 1}
$$
, a)  $3,2 \le x \le 5,2$ ,  $\Delta x = 0,4$ ;

6)  $x \ge 2.5$ ,  $\Delta x = 0.6$ ,  $n = 5$ .

Завдання 2. Написати програму обчислення значення функції на вказаному проміжку із заданим кроком зміни аргументу (використати оператор циклу з післяумовою).

$$
y = \begin{cases} arctgz + z, & -2 \le z < 0, \\ \lg z + \sqrt{z^3}, & 0 < z \le 5; \Delta z = 0.5. \end{cases}
$$

Завдання 3. Написати програми обчислення суми та добутку (початкове і кінцеве значення індексної змінної ввести оператором вводу).

$$
S = \sum_{k=5}^{16} \frac{4k-5}{2k+2}, \qquad y = \prod_{k=2}^{8} \frac{k^2}{(k+3) \cdot (k+4)}
$$

## Лабораторна робота №3. Програмування алгоритмів обробки масивів

В завданнях 1-3 вивести на екран вхідні дані та результати обчислень.

Завдання 1. Написати програму обробки одновимірного масиву

Знайти кількість елементів масиву X=(2.2; 3.2; -3.6; 0.1; 2.1). які менші 1.

Завдання 2. Написати програму обробки двовимірного масиву

Провести перетворення матриці  $A(3,3) = \begin{pmatrix} 5 & 0 & -6 \\ -4 & 3 & 2 \\ 4 & -8 & 3 \end{pmatrix}$ 

таким чином: додатні елементи замінити на число  $a_{\text{max}}$ , від ємні на число 1, нульові - на число 3.

Завдання 3. Написати програму обробки матриці

$$
A = \begin{pmatrix} 3 & 0 & -0.1 & 2.5 \\ -1 & 2 & 5 & -1.3 \\ -4 & -2.9 & 3 & 0.5 \\ 1.1 & -12.5 & 0 & -1 \end{pmatrix}
$$

Для кожного стовпця матриці знайти номери рядків, що містять від'ємні елементи.

## Лабораторна робота №4. Програмування з використанням підпрограм-процедур (ПП) і підпрограм-функцій (ПФ)

Завдання. Написати програму розв'язку задачі з використанням  $\Pi\Pi$  тя  $\Pi\Phi$ 

$$
F = \frac{\prod_{i=1}^{4} b_i^2 - b_{cep}}{\prod_{i=1}^{3} a_i + a_{cep}} + \prod_{i=2}^{5} (a_i + \cos^2 b_i)
$$

 $npu$   $A=(2.8; -2.1; 4; 5.2; 4.7), B=(2.6; -0.7; -4.3; 1.6; 2.1).$ 

#### Лабораторна робота №5. Виконання безпосередніх обчислень e MathCad

Завдання 1. Провести безпосередні арифметичні обчислення:

1) 
$$
\frac{5}{6} - \frac{21}{45}
$$
, 1,125+1 $\frac{3}{4} - \frac{5}{12}$ ;   
2)  $\frac{(6,8-3\frac{3}{5}) \cdot 5\frac{5}{6}}{(3\frac{2}{3}-3\frac{1}{6}) \cdot 56}$ 

Завдання 2. Робота з розмірними величинами: знайти швидкість тіла  $\overline{V}$ , м/с, яке пройшло шлях S=120+n, м, за час t=10+n, с (де n – номер варіанта).

Завдання 3. Обчислити значення виразів при заданих вхідних даних:

$$
p = \frac{e^{-ab} + \ln^2 |a + 2b|}{\sqrt[3]{\sin^2 a^4 - \pi^2}}, \quad x = \left(a^2 + b^2\right)^{-4.1} + \arctg^3 \frac{1}{b^2}, \quad a = -2.004, \quad b = 0.87.
$$

#### Лабораторна робота №6. Аналітичні перетворення в **MathCad**

Завдання 1. Спростити алгебричний вираз:

1) 
$$
\frac{x^4 - 1}{x^3 + x^2} \cdot \frac{x^2 + x}{x^2 + 1} \cdot x + 1
$$
; 2)  $\frac{x^3 + 3x^2 + 3x + 1}{a^2 - b^2} \cdot \frac{a - b}{x^2 + 2x + 1}$ 

Завдання 2. Обчислити суми і добутки рядів (умова в лаб. роб. №2, завд. 3).

Завдання 3. Обчислити границі:

1) 
$$
\lim_{x \to 1} \frac{\sqrt[4]{x} - 1}{x - 1};
$$
 2) 
$$
\lim_{x \to \infty} \frac{\ln(1 + \sqrt{x} + \sqrt[3]{x})}{\ln(1 + \sqrt[3]{x} + \sqrt[4]{x})}.
$$

Завдання 4. Знайти похідні функцій:

1) 
$$
\frac{x^2}{\sqrt{2x^2+1}}
$$
; 2)  $\frac{1g(x+2)}{x}$ .

Завдання 5. Знайти первісні та означені інтеграли:

1) 
$$
\int \frac{\sqrt{x}}{\sqrt{x+1}} dx;
$$
 2) 
$$
\int \frac{\sin^7 x}{\cos x} dx;
$$

$$
3) \int_{1,3}^{2,1} \frac{x^2 - 1}{2\sqrt{x}} dx; \qquad \qquad 4) \int_{1,2}^{2} \frac{dx}{\sqrt{5x^2 + 10}}.
$$

#### Лабораторна робота №7. Табулювання функцій та побудова zpadinie e MathCad

Завдання 1. Побудувати таблицю значень і графік функції на вказаному проміжку із заданим кроком зміни аргументу.

$$
y = \frac{3x^2 - 2}{2\lg x + 1} \qquad 3, 2 \le x \le 7, 6, \quad \Delta x = 0, 4 \; .
$$

Завдання 2. Побудувати графік функції, що задана полярними координатами:  $\rho = \frac{20}{\sin 8\varphi + 5}$ .

Завдання 3. Побудувати графік функції, що задана параметрично

$$
\begin{cases}\nx = 75\cos t(10 + \cos t) \\
y = 75\sin t(20 + \sin t)\n\end{cases}
$$

## Лабораторна робота №8. Розе'язування нелінійних рівнянь і **CAAP** e MathCad

Завдання 1. Знайти корінь нелінійного рівняння на заданому проміжку (використати функцію root)

$$
x^3 - x^2 - 2 = 0, \quad x \in [1;2].
$$

Завдання 2. Знайти корінь нелінійного рівняння (використати

oπeparop <u>solve</u>):  $ctgx = \frac{x}{4}$ .

Завдання 3. Знайти розв'язок СЛАР  $\vec{Ax} = \vec{B}$ :

$$
A = \begin{pmatrix} 4 & -15 & 17 & 5 \\ 2 & 1 & -3 & -1 \\ 9 & -19 & 4 & -1 \\ 1 & -15 & -2 & -3 \end{pmatrix}, \quad \vec{B} = \begin{pmatrix} 11 \\ 5 \\ -7 \\ -47 \end{pmatrix}.
$$

- а) з використанням оберненої матриці;
- б) з використанням функції lsolve;
- в) з використанням обчислювального блоку given/find;
- г) з використанням обчислювального блоку *given/minerr*.